# JOURNEY OF NATIONAL ICT AWARDEE TEACHER (National ICT Award-2010)

Supriy Bahukhandi Lecturer Mathematics Government Inter College, Pajitilani, Kalsi Dehradun Uttarakhand

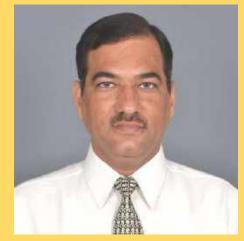

supriyabah@gmail.com

# **EDUCATION**

# Schooling

- St Thomas School (1986)
   Dehradun
- DAV Inter College (1988)
   Dehradun
- DAV(PG) College DehraDun
- B.Sc (PCM) (1991)
- M.Sc (Mathematics) (1994)
- B.Ed (1996)

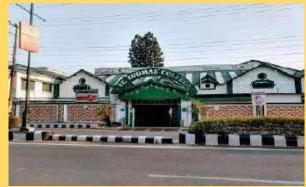

**St Thomas School Dehra Dun** 

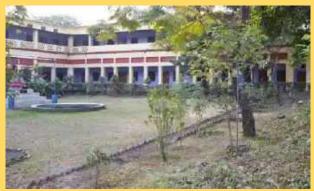

**DAV Inter College DehraDun** 

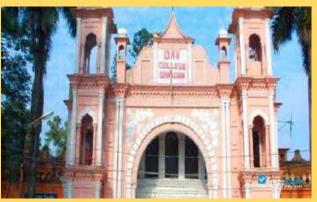

DAV(PG) College DehraDun

# **Teaching Timeline**

1995 - 1998 TGT Maths/Science

SGRR Public School, Dehra Dun (CBSE)

1998 - 2001 LT (TGT) Maths/Science Govt. High School, Bulhar (State Board) Chakrata Dehra Dun

2001 - 2016 LT (TGT) Maths/Science

Govt. Inter College, Dakpather (State Board) Dehra Dun

2016 – Till Date Lecturer Mathematics Govt. Inter College, Pajitilani (State Board) Kalsi-Dehra Dun

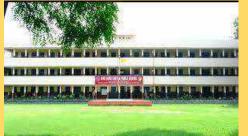

SGRR Public School, Dehra Dun

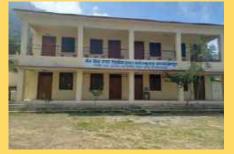

Govt. H/School,Bulhar, Chakrata D. Dun

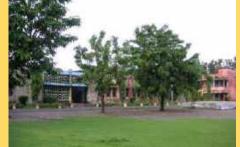

Govt. Inter College, Dakpather D. Dun

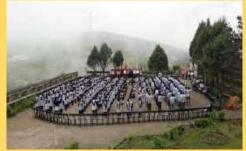

Govt. Inter College, Pajitilani, Kalsi- D. Dun

# Introduction of IT in GIC Dakpather School Strength 1200

- IT Literacy introduced in 2002 with 5 Computers which increased to 13 computers in 2005
- Computers Literacy Program
   Two Master Trainers (MT) were trained
   MT trained further trained 10 teachers at their school.

## Computer Training

Teach to Future: Intel Teach to the Future: Basic course (12 days)
 Project Shiksha: Microsoft Advance Accelerator course (15 Days)

# Srief Syllabus

 Introduction to computers, Note pad, paint, MS Word, MS PowerPoint, MS Excel, MS Access, Internet use

# **Introduction of IT at the School Level**

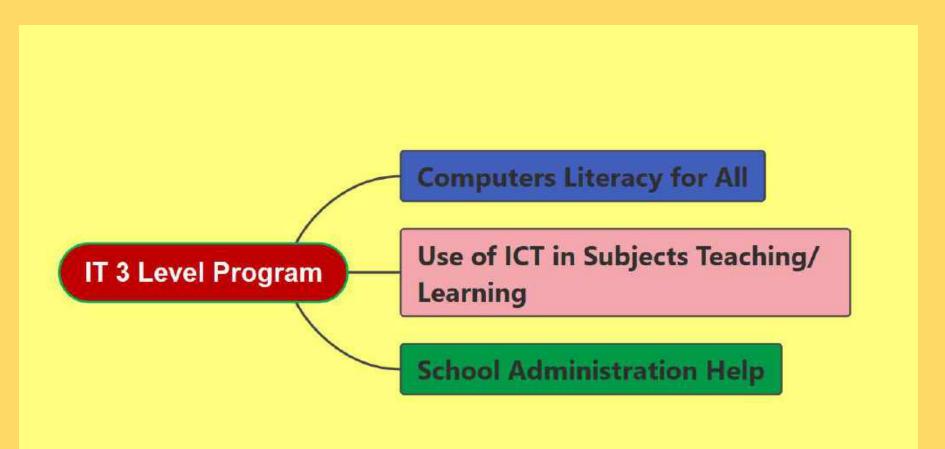

# **Application and Tools**

- Question Paper and Documentation
- Mark Sheet and students record
- Lesson Plan and Presentation
- Student and Staff Database
- School Website
- School Magazine
- Information Source
- Geometric shapes and Logical Thinking

- Word
- Excel
- PowerPoint
- Access
- Frontpage
- Publisher
- Internet
- Logo

# **IT in Classroom Practice**

# Digital lesson on Difficult Topics Educational CDs

- Nuclear fusion
- Light (Mirrors)
- Petrol Engine
- Human eye
- Nuclear fission
- Kinetic
  Molecular Theory
- Light

- Wave Motion
- Matter
- Work Power Energy
- Microscope
- Set Theory
- Telescope
- Menstruation
- Construction

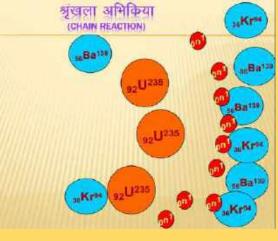

### समुच्चय या कुलक {SET}

वस्तुओं के उस समूह अथवा संग्रह को समुच्वय कहते हैं जिसमें समिमलित प्रत्येक वस्तु किशी जुम विशेष को संतुष्ट करती हो तथा जिसके आधार पर स्पष्ट रूप से यह बताया जा सके कि वस्तु उस संग्रह में समिमलित हैं अथवा नहीं।

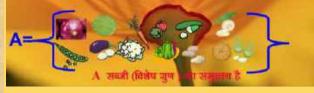

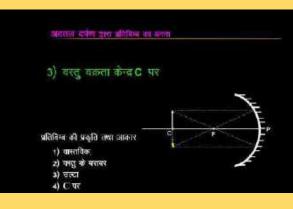

# **Teacher Sample**

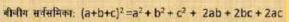

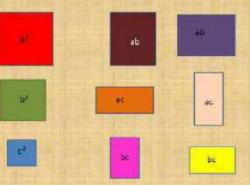

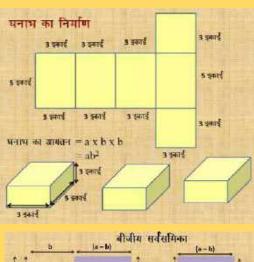

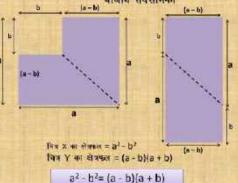

#### Nuclear Reactor

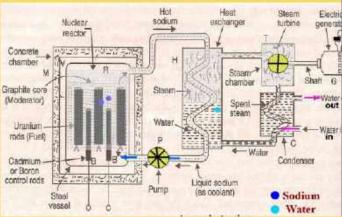

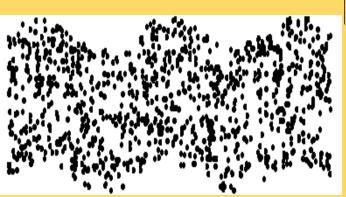

### अनुप्रस्थ तरंग (Transverse Wave)

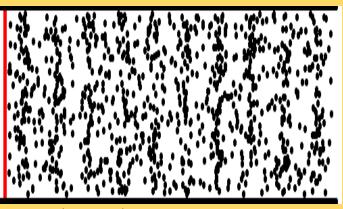

अनुदैध्य तरंगे (Longitudinal Waves)

# **Students Sample**

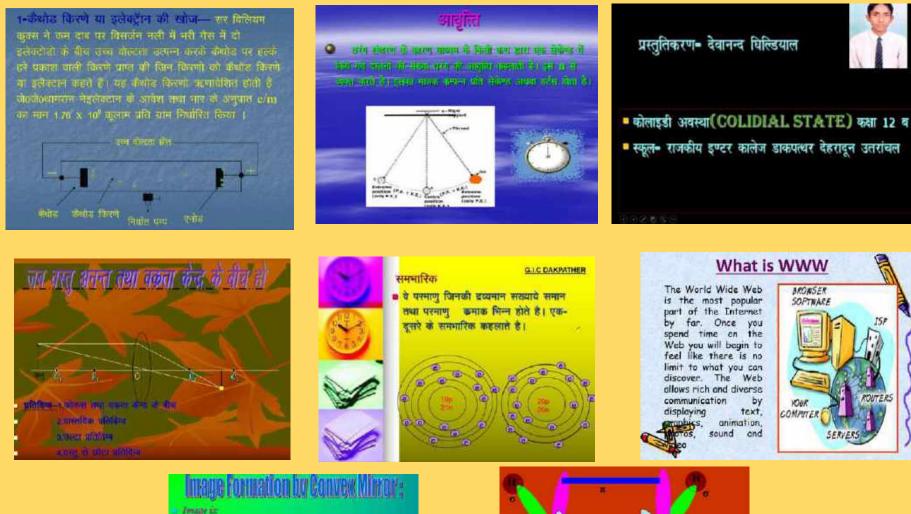

जल्लेजित अवस्था में

- Mexical
- Prot and smaller
- Heraven the pub and focus
- Trespective of the position of the object

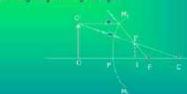

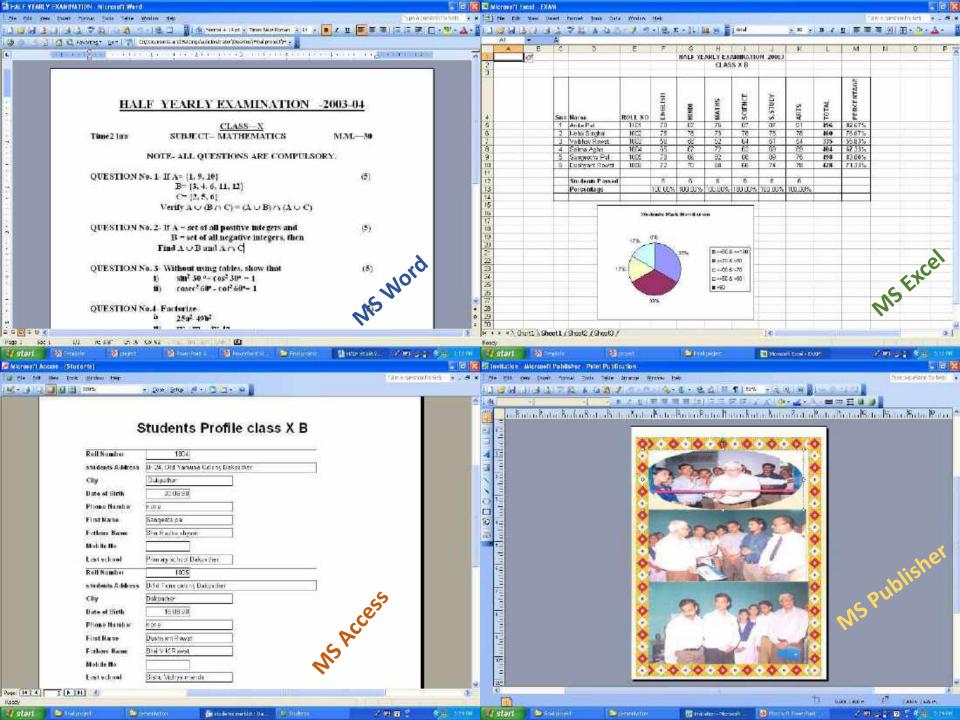

# **School website**

# **MS Frontpage**

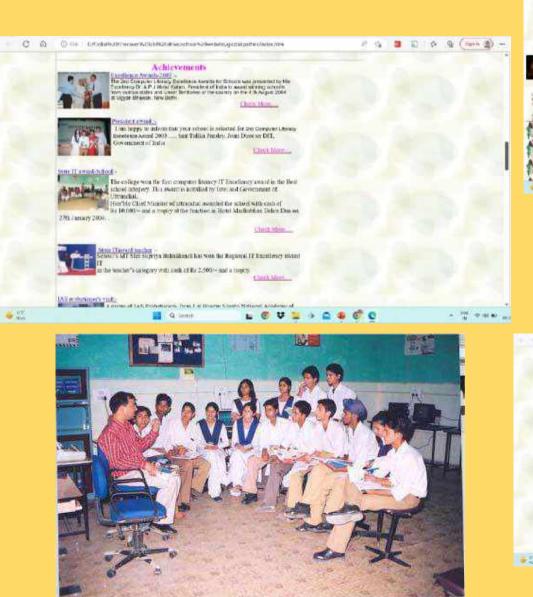

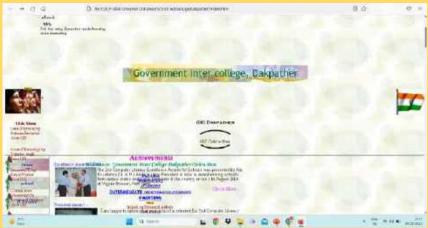

### **Developed by students**

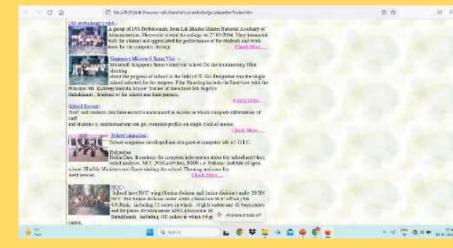

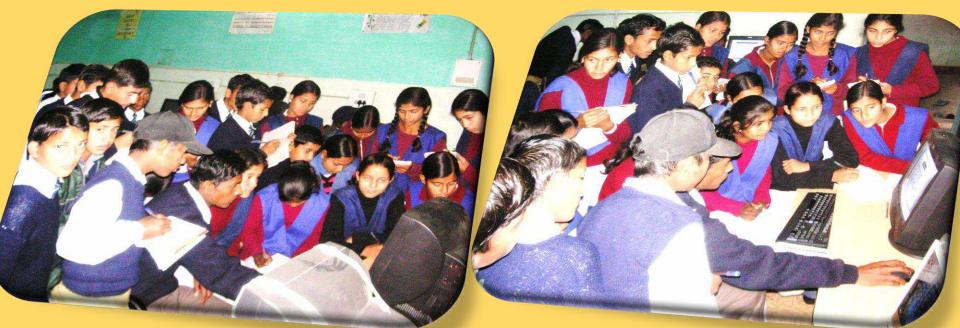

# Learning Chain was developed in peer learning and sharing

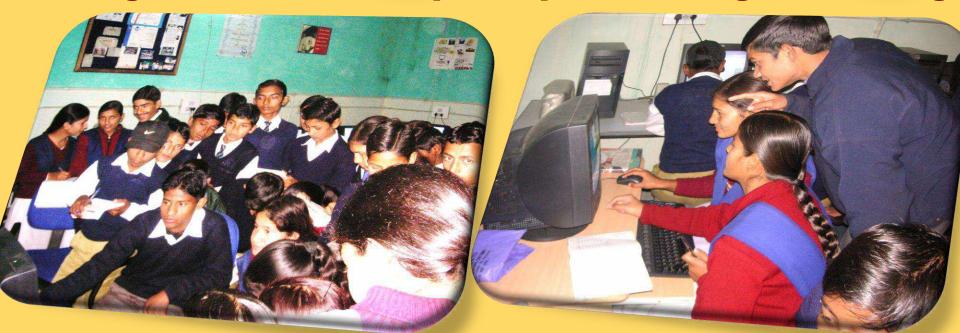

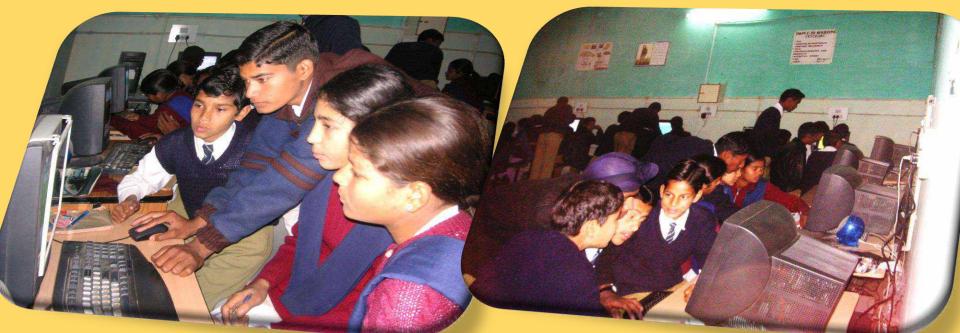

# Learning Chain was developed in peer learning and sharing

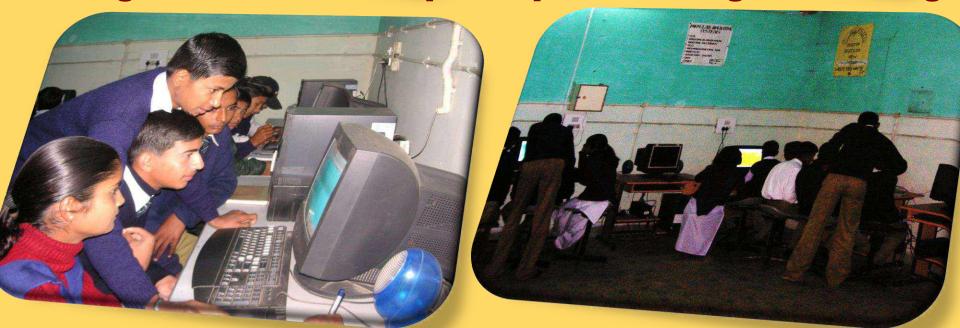

# **Introduction of Project based Learning**

- Projects assigned on various topics
- ✓ Research and analysis
- Creation of power point presentation
- ✓ Sharing with peer
- Recognitions of best projects

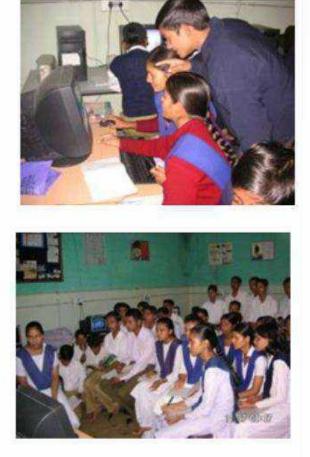

# **Observation**

- > Better understanding of the concept
- Create Interest in students
- > Desire to develop e-content
- Development of exploratory learning, enhancing the ability of research, analysis and presentation.
- > Team spirit and peer sharing.
- Movement from passive learning to participative learning.
- > Reduced Absenteeism.
- > Improved self-esteem/ feeling of pride.

# **Computer Literacy for All**

- 2 teachers per school trained by MT under Intel and Microsoft Initiative project
- Trained 10 teachers in the "Intel teach to future" Training Program By MT
- Trained 21 teachers in the "Microsoft Project Shiksha Cascade" Training Program By Master Trainers (MT)
- Zero period was generated
- Groups and subgroups are formed in classes
- Ex-students and graduates girls from weaker sections of society in basic computer skills.
- Special summer and winter camps were organized.
- > Learning Chain was developed in peer learning and sharing.
- > Nearby high schools were adopted for computer literacy programs.

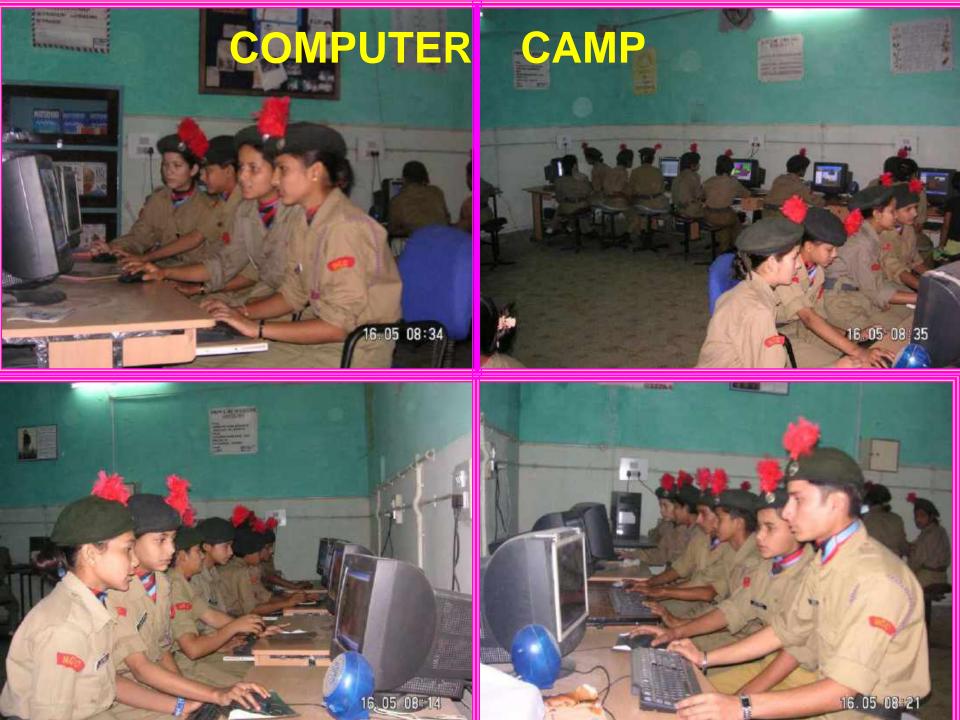

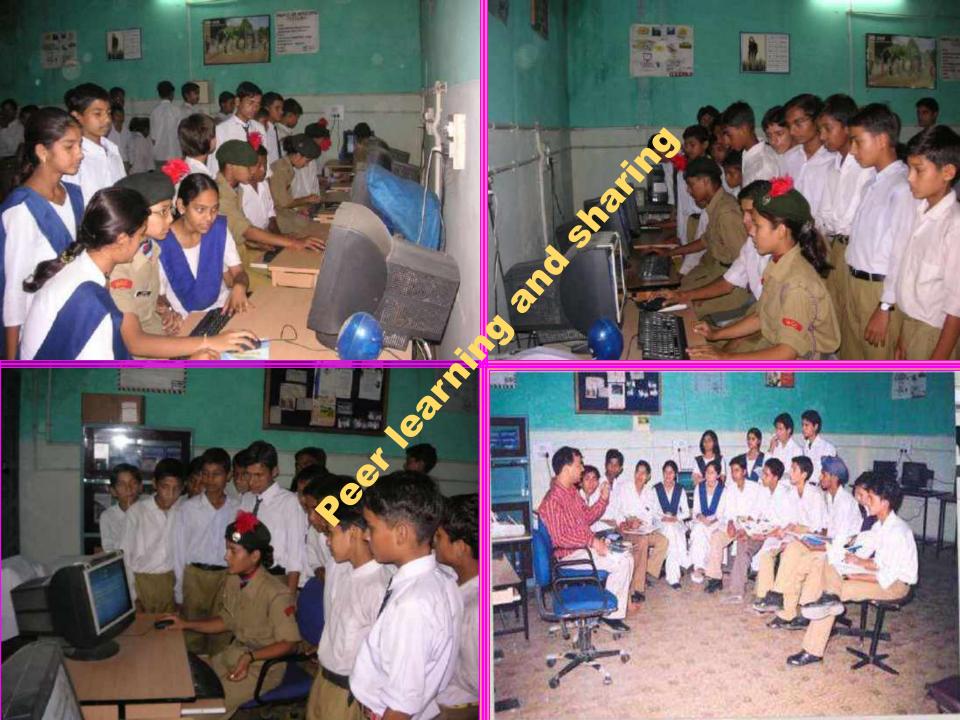

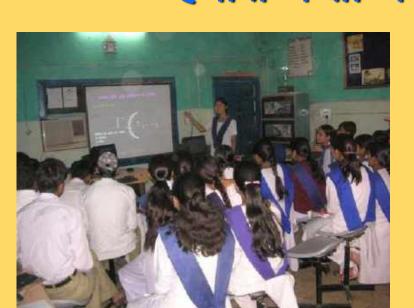

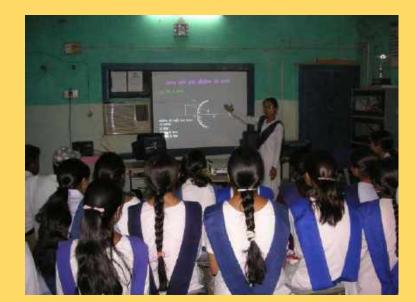

# हमारी कक्षों का नया स्वरूप

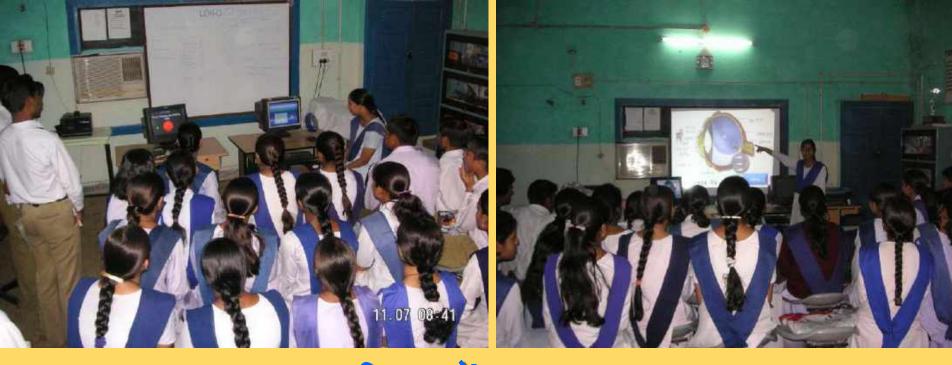

IAS Probationers Team Visit Studying Project "Aarohi" Computer Literacy for All

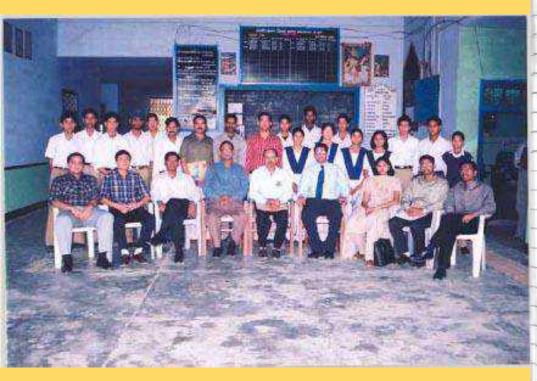

| PORCATONERS 27.03.2004                                                                                                    |
|----------------------------------------------------------------------------------------------------|
| I.A.S. PROBATIONERS 27.03.2004                                                                                                    |
|                                                                                                    |
| We visited the GIC Dak Pathax,                                                                                                    |
| Vikas nagon with the objective of studing                                                                                                    |
| Project Barchi' which has been launched                                                                                                    |
| 11 11 1 1 - 1 - a al (methoder Menager Tor mo                                                                                                    |
| 1120 diamand in detail under the promption                                                                                                    |
| of I a students of the inchest when                                                                                                    |
| use all vene pleased at the menters                                                                                                    |
| the other property the                                                                                                    |
| al a great inthusiasing and confidence                                                                                                    |
| The state of the the the substant of the state of the state of the sta |
| students and this our company                                                                                                    |
| The didates had prepared wonderful                                                                                                    |
| a an tetima on very relevant topics from                                                                                                    |
| subjects like sates science and geography -                                                                                                    |
| They were using software packages like                                                                                                    |
| Pour ment insoffice de                                                                                                    |
| The school staff has an excertion                                                                                                    |
| all't la and have pat in very good                                                                                                    |
|                                                                                                    |
| in the torn of the rising auriority and                                                                                                    |
| needed children. The state gout meast                                                                                                    |
| in the form of the noing amost and<br>needs of children. The state gout meast<br>continue to motivate such dedicated                                                                                                    |
| staff by catification and                                                                                                    |
| Saurable Bhagat IAS Probationer 2002 batch                                                                                                    |
| Saurales pragas 211                                                                                                    |
| 127.3-2est                                                                                                    |
|                                                                                                    |
| ANKUR GARG Ankur & 2013/2004 ATT SALU 3 1AS MORANOWS<br>TACHI PENJOR WEINTY III                                                                                                    |
| TASHI PENDOR WEILEN UN<br>REEVA KANGALE MANAMENTI<br>KEEVA KANGALE MANAMENTI                                                                                                    |
| RATIVANU KELKAR RAPET                                                                                                    |
|                                                                                                    |

# Microsoft Documentary shoot by the Singapore team

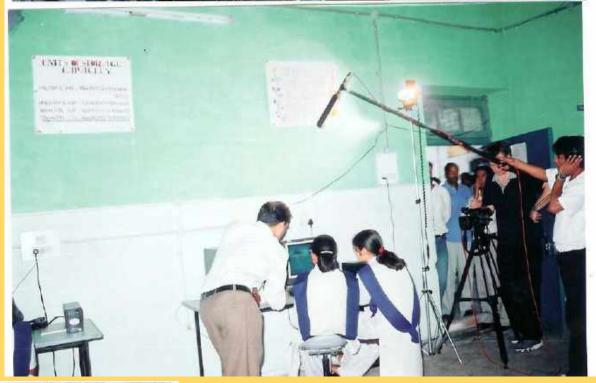

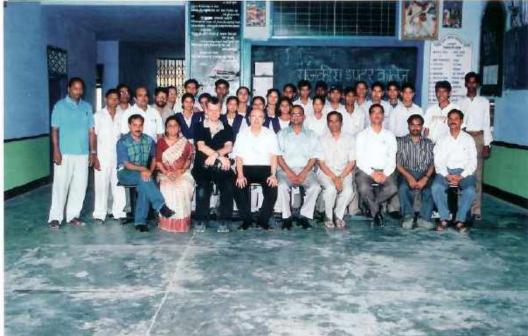

# Social Projects

Generate awareness among people to use Bio – Fertilizer, and Pesticide

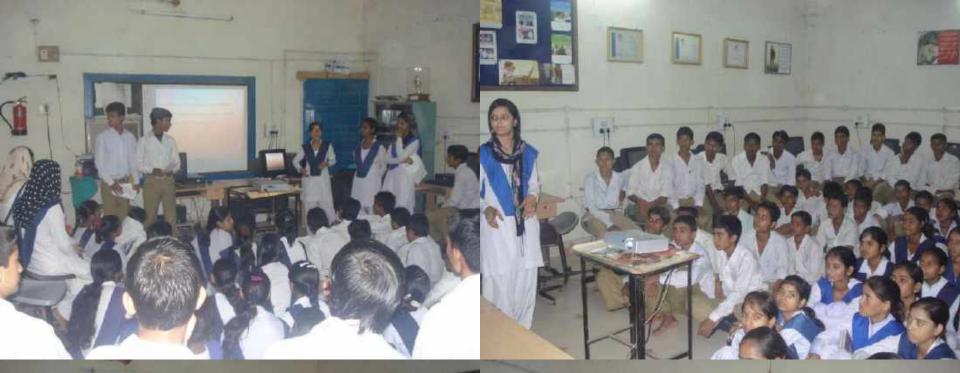

Generate awareness among students to use Bio - Fertilizer and Pesticide

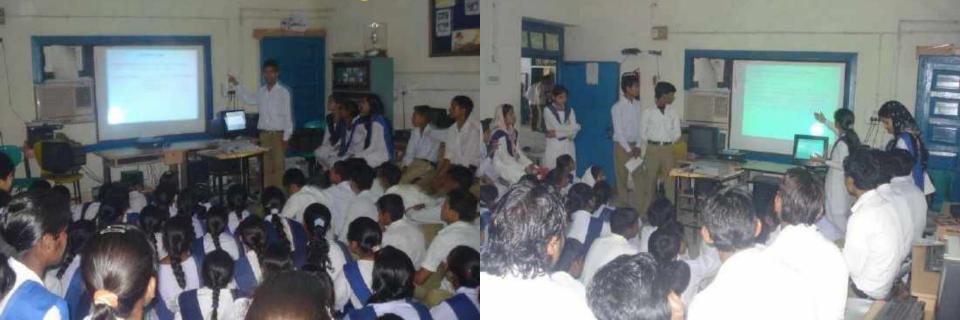

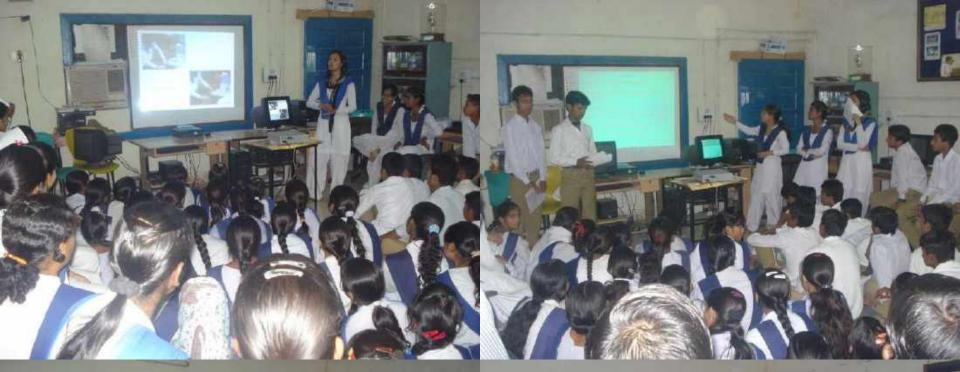

# Generate awareness among students to use Bio - Fertilizer and Pesticide

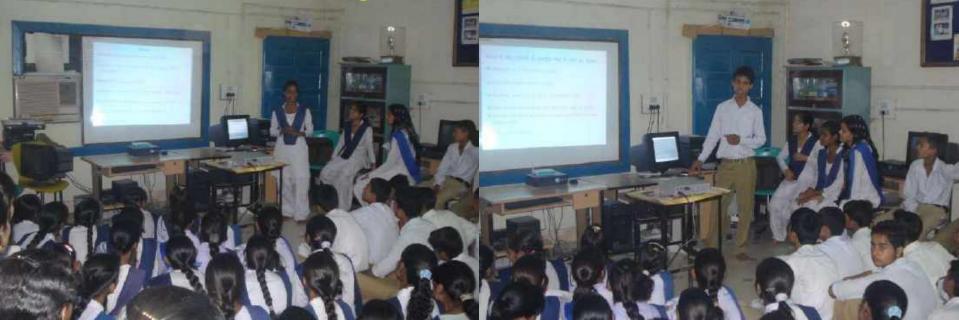

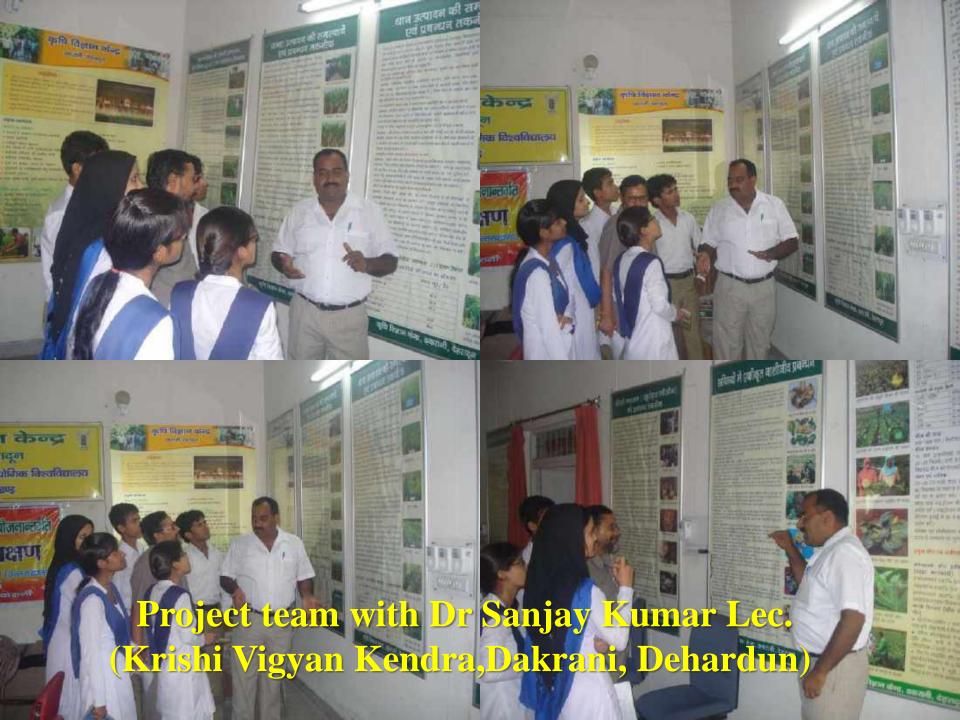

# **Energy Conservation**

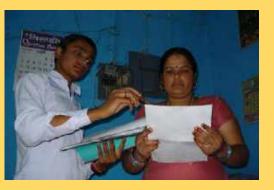

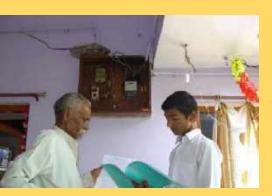

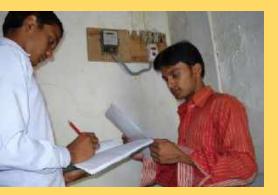

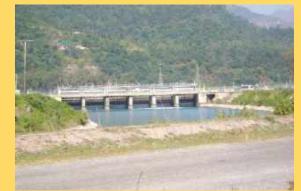

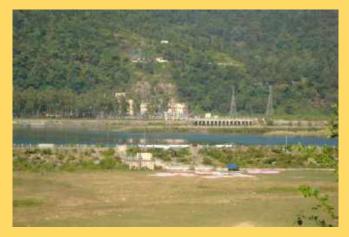

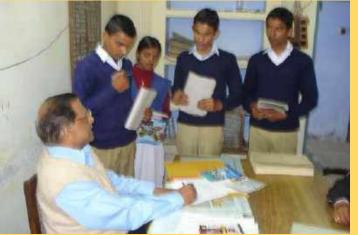

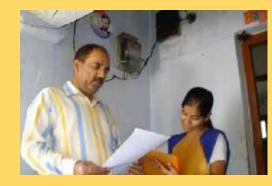

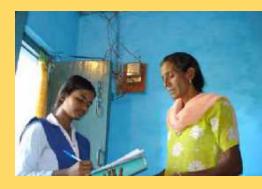

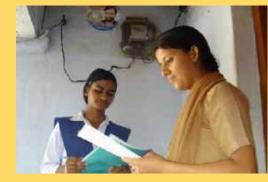

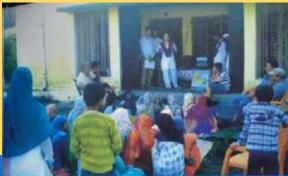

### Blended Learning Finds a True Believer

#### Supriya Bahukhandi

III - TRUCK and Disputs secondary Direct Children secondary secondary

Symposis at Substant Bathattiand's Award Winning Project Energy Conservation

Who advise to a way i debuilded in a second.

the home-splitter of many line highling cars.

tabley howard is also in marked. Electronity

Substanti Res 41 force ung si de Brahimpin mil-

The Solution

#### Subject Scanue

these

#### Aim

- To develop score title: the generated as so is shown to.
  Ethnical community by artically conversionly.
- is an interview process of a solution of the solution of the

#### Implementation

The Postiens

Another indexed in the encourage of the encourse of the process the second second seco

#### Source of the spool house showed those their and a next threadmant heritan distances of the source of the source in the short the source of the source manipulation of the sectors Source on a grant transition of the sectors Source of the manipulation of the sectors and source the source of the school and source of the source of the school and the source of the source of the school and the source of the source of the school and the source of the source of the school and the source of the school and the school and the source of the school and the school and the source of the school and columns the school and the school and the school and columns the school and the school and the school and columns the school and the school and the school and columns the school and the school and the school and columns the school and the school and the school and columns the school and the school and the school and the school and the school and the school and the school and columns the school and the school and the school and the school and columns the school and the school and the school a

colorest bearing to the terrent more time that. Number that the bases more that attending occursting these researches attending occursting the sectores. Prove that attending the terreturn

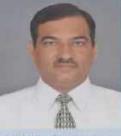

The case dependence of various increases as makes it moves any two the particular and of energy. Theorem, it is using reported as a subscription of the particular transof an energy and the cases where the energy and the cases can be particular to be using energy efficient products. Since process we are not only cases if every to take product the mention of the takes.

#### The Procedure

The partners want haven by group of variantees structure of Const. (I) have Cot Department Const. Too the rear years months through CT for some grows factor account of presentation of electricity and can be avoid menually const. And we there are avoid menually const. And the the structure of the part of electricity of the transmission of the electric of the sector and account

# (intel) Education When Technology Transforms Teaching

### **Coffee** Table Book: 2014

Print in Conceptual Name of Street, or other Division of Street, or other Division of Street, or other

#### Recognition & Assertion

- Address of the second in Texas and it.
- Statistic constraints from the second second
- acted backs
- August Carlos Survey and Compared and Carlos
   August Carlos And Carlos And Carlo

# Recognition

✓ State Level 2<sup>nd</sup> Computer Literacy Award 2003 School Level)

- ✓ Technology Award 2003 State winner (School Level)
- ✓ Technology Award 2004 Regional winner (School Level)
- ✓ Pankaj Kumar & Yogesh Kumar -Technology Award 2005
   District winner (Student Category)
- ✓ Technology Award 2003 State winner (Teacher category)
- ✓ Innovative Teachers Leadership Award 2004 (Asia Pacific) (Represented India in Singapore)
- ✓ World Wide Innovative Teachers Form 2005 (Represented India at Redmond USA)

### 2<sup>nd</sup> Computer Literacy Award 2003 (State Level-School Level)

### st, 2004, Vigyan Bhawan - New Deini

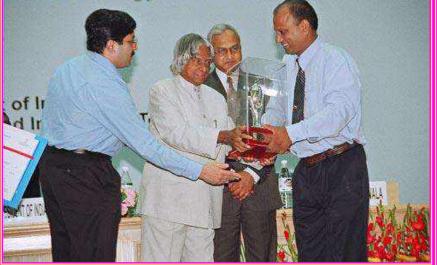

### Principal Receiving Trophy on behalf of GIC Dakpather Dehradun

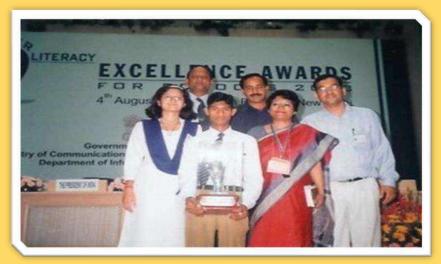

Smi. Julika Pandey Joint Director

दूरपण : 7 Tele : 24301750 अ.स. पत्र सं. . 1 D.O. No. .... 19(4):2004-E-Infra मारव सरकार GOVERNMENT OF INDIA संचार और सुचना ग्रीगोगिकी मंत्राख्य MINISTRY OF COMMUNICATIONS AND INFORMATION TECHNOLOGY सूचना ग्रीयोगिकी विभाग DEPARTMENT OF INFORMATION TECHNOLOGY इलेक्ट्रानियस निफेसन ELECTRONICS NIKETAN 6, सी.जी. कॉम्प्लोक्स /6, C.G.O. COMPLEX नई दिल्ली / New Data-110003 जिनक / Dated, 13.02.2004

#### Subject: 2<sup>nd</sup> Computer Literacy Excellence Awards for Schools - 2003.

Sir/Madam

I am happy to inform you that your school has been selected for the State level 2<sup>nd</sup> Computer Literacy Excellence Award - 2003.

2. The cash award of Rs.1.50 lakh together with a trophy will be handed over to the representative of the school by the Hon'ble President of India at an award distribution function scheduled to be held on 9<sup>th</sup> March 2004 at Vigyan Bhavan, New Delhi from 11.45 AM onwards. The winners of the National level Awards will be announced at the function.

3. I take this opportunity to invite you (or your authorized representative) to attend the award distribution function and personally collect the award. It may be noted that no TA/DA, boarding or lodging will be admissible from the government in this respect and that the school has to make all arrangements for deputing its representative to Delhi for collecting the award. You are further requested to ensure that you arrive in Delhi by 7<sup>th</sup> March 2004 and that you inform your arrival to the undersigned at telephone no. 24301750, latest by the afternoon of 7.3.2004. A full dress rehearsal for the function will be held on 8.3.2004 at Vigyan Bhavan, which you will be compulsorily required to attend.

4. As the Honble President of India is the Chief Guest for the function, the security arrangements require that the name of the representative attending the function be infinited well in advance to this Office. You are therefore requested to forward the details of the authorized representative collecting the award so that the serialized non-transferable invitation card for attending the function can be issued well in advance. Due to security reasons no changes will be accepted at the last moment.

5. The above mentioned details/information may kindly be forwarded to the undersigned latest by 20.2.2004 You may send the inputs by fax at 011-24363099 or through email at tulika/emit.gov in.

It is once again reiterated that as per the security requirements nobody will be permitted to enter the hall without the invitation card.

Yours sincerely.

(Tulika Pandey

The Principal Govt. Intermediate College Dakpather Debra Dun (Utranchal.)

### **The Uttaranchal Government Technology Award 2003**

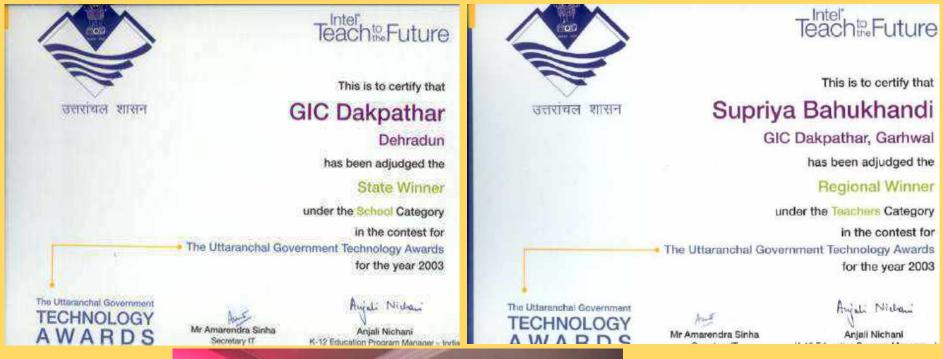

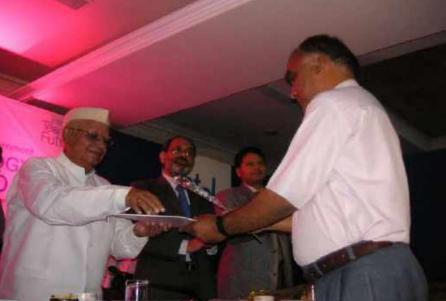

Principal Receiving Trophy on behalf of GIC Dakpather Dehradun

### Innovative Teachers leadership Award 2004 (Asia Pacific) Singapore

udenis Next

EXIT

Indiar

Vincen<sup>t</sup>

Award ceremony in New Delhi on 04.12. 2004 at Hotel Taj Mansingh

Mr. Supriy Bahukhandi receiving the award from Mr. Sudev Muthya, Director - Enterprise & Partner Group - Microsoft India

Poster presentation at Nanyang Executi Centre, Singapore

1.4

23

Innovative Teachers' Conference

egiona

am in Conference Hall with Mr. uah, Regional Academic program ager, Asia Pacific, Microsoft

# World Wide Innovative Teachers Form 2005, Redmond (USA)

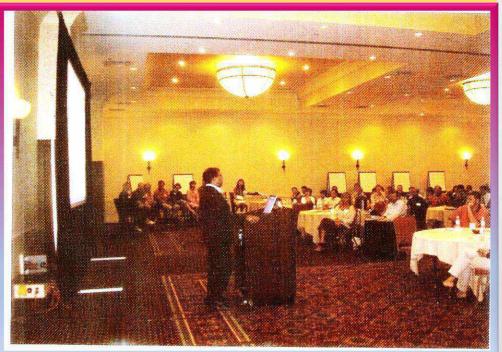

### 

project Shikshi

#### Our Teacher in Redmond

Supriya Bahukhandi, one of the teachers who won last year's lonovative Teachers Leadership Award, went to Redmond, USA, to attend the World Wide Forum from 18 to 20 July. Here is what he had to say after the visit.

"I had the opportunity to participate in the Microsoft Worldwide Innovative Teachers Forum held at Redmond, USA. It was a rich experience as linteracted with teachers from other parts of the world and gained from their experience in the teaching and learning process. For instance, Anders Ofverstorm from Sweden informed us that the teacher-student ratio in his country is 1.1. Cameron Mateika from Canada shared with us how he was using IT in Cropcam, a

revolutionary mini-plane used for agricultural, which has changed the way crops and fields are managed using GPSbased digital images for precision agriculture. Its power crop analysis tool provides information on how to manage crops and save money by only spraying where it is needed.

"After my presentation, John Klesner from Denmark and another teacher from Singapore came to me and appreciated the digital lesson I had prepared for my students. They also asked me about the animation effects I had used to explain the con-

cepts. I learned that many countries are using practi-

Sparsh

Supriya Bahukhandi won last year's Innovative Teachers Leadership Award. His experiences at the World Wide Forum held in Redmond, USA, in his own words

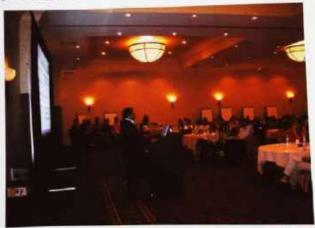

Supriya at Redmond

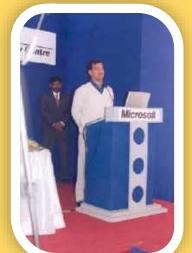

# **National ICT Award 2010**

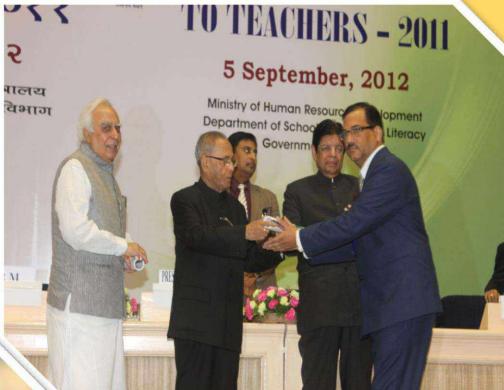

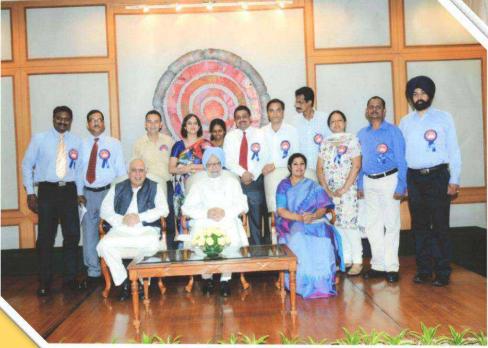

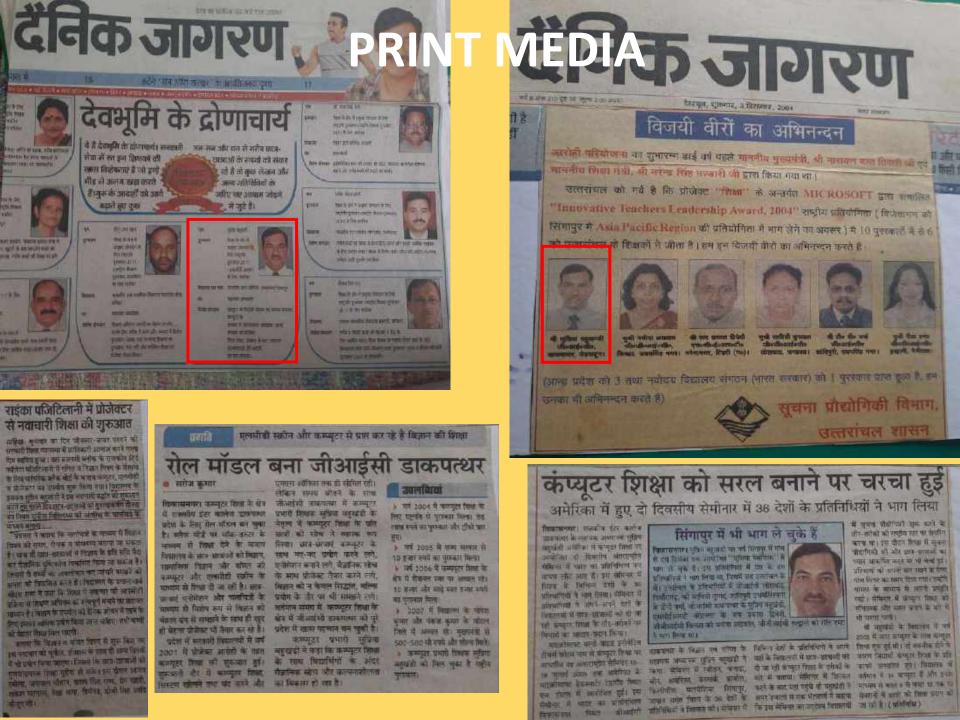

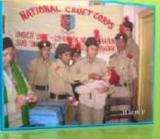

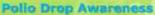

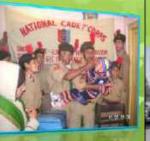

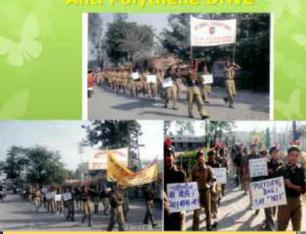

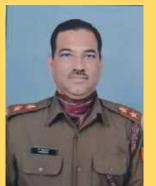

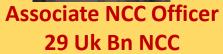

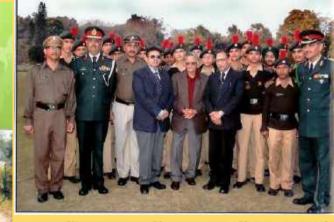

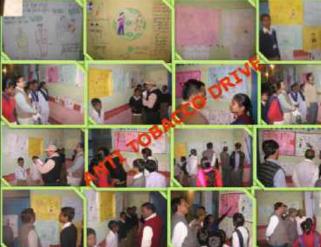

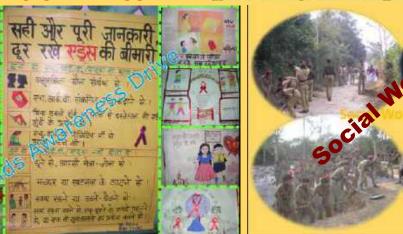

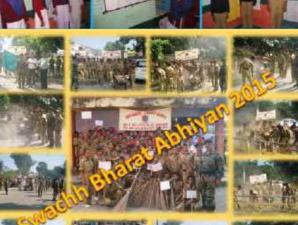

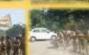

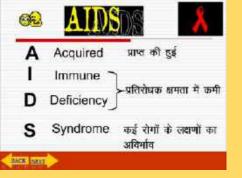

एथ0 आई0 यी0 HIV की संरचना

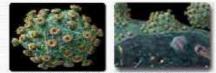

वायरल के रावसे बाहर लावुपोपीटीन का जावरण खेला है जिस पर प्राइतने प्रोटीन के स्वाइता होते हैं।

बाहरी आवरण के जन्दर RNA जीनीम होता है इस लिये इस वायरस की सिटको वायरल कहते हैं। दावरल में Reverse Transcriptuse एनजाइम होता है।

#### BAIN MENT

## HIV तथा कोशिकाओं का संयुग्मन (HIV Binds with Cell)

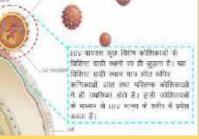

| एड्स | के | प्रार | मेमक | लक्षण |
|------|----|-------|------|-------|
|      |    |       |      |       |

| 4  | पुत्र मात्र स समाताल हुसार आना ।                                                              | A Well of appendix    |  |  |  |
|----|-----------------------------------------------------------------------------------------------|-----------------------|--|--|--|
| 1  | गेल साहे से शंभारपात रोख शावां।                                                               | √राम में पत्तीना आना। |  |  |  |
| 1  | एक माह से लगाधार कींसी आना ।                                                                  | * बीसर के लगगा।       |  |  |  |
| 4  | अञ्चर का करणन ग्रेकारोक उपार कम हाता।                                                         |                       |  |  |  |
| Y. | भारतेर में तम्मालार जजरते था फोरे पुरेगे ग्रम्मा।                                             |                       |  |  |  |
| 1  | रीठ बीठ, जिसमें औगति यह असर न होता।                                                           |                       |  |  |  |
| 1  | <ul> <li>जीवावा प्रभिवासी (Lymph Glands) का एक से अधिक स्थान पर<br/>अपलप में बदमा।</li> </ul> |                       |  |  |  |
| 4  | मुंह में लगातार यात्र या काले चोना।                                                           |                       |  |  |  |
| 4  | भावमन महसुरू होना ।                                                                           |                       |  |  |  |
|    |                                                                                               |                       |  |  |  |

#### HACK INEXT

TRAINS - FRONDA-ST

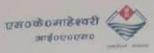

25.05.2006

जिदेशक विद्यालयी शिक्षा, उत्तरांवस अन्दूर विकार, राहस्वाया रोड, देहरावून प्रवेश 0135, 2768246

उत्तरीयल में विद्यालय शिकान्तर्जत कम्प्युटर के प्रयोग एवं कम्प्युटर जाधारित शिक्षण में भी गणेशयन्द्र कांडपाल, प्रवक्ता, राजकीय इण्टर कालेज बनभूलपुरा, तेंग्रीताल, भी दुप्रिय बहुस्वंडी, प्रवक्ता, राजकीय इण्टर कालेज, जाकपत्थर, देठरादून एवं भीमती शांवित्री दुन्ताल, प्रवक्ता, राजकीय करवा इण्टर कालेडा भीमताल, तेंगीताल का उल्लेक्शतीय प्रवर्शन रहा है । इराके अतिरिक्त इनके द्वारा श्कूल एड्रा कार्यक्रम की विद्यालयों तक पहुँचाने में एक तुज्वाह्य रीवडीव तैवार करने में महत्वपूर्ण योगदान दिया है। में इनके इरा कार्य हेतु प्रशंश करता हूँ तथा कम्प्युटर शिक्षा के क्षेत्र में इनकी व्यक्तिग्रत उपलक्षियों हेतु क्षाई देना हूँ

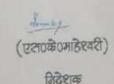

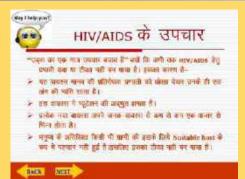

### एड्स से बचने के उपाय

अपनुषतित यौग सम्बन्धें से वर्वे, वन्स्रोम का इस्तेमाल करें।
 अपने जीवन साम्री से क्यादारी रखें।
 र लाइसेन्सयुका ब्लट बैंक का इस्तेमाल करें।
 र नई या उपली हुई सीरिग्ज / गीठिल गा इस्तेमाल करें।
 र यौन सेगों का लीघ लपधार कराये।

#### AND INTE

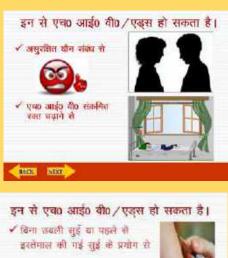

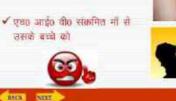

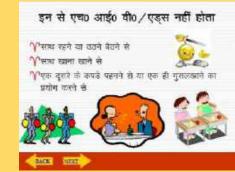

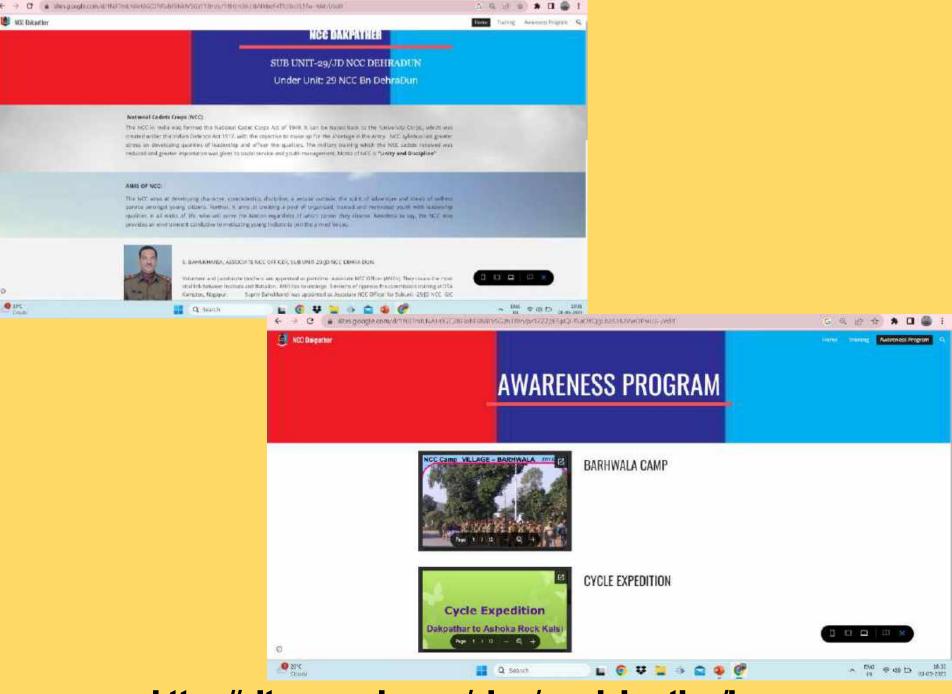

### https://sites.google.com/view/nccdakpather/home

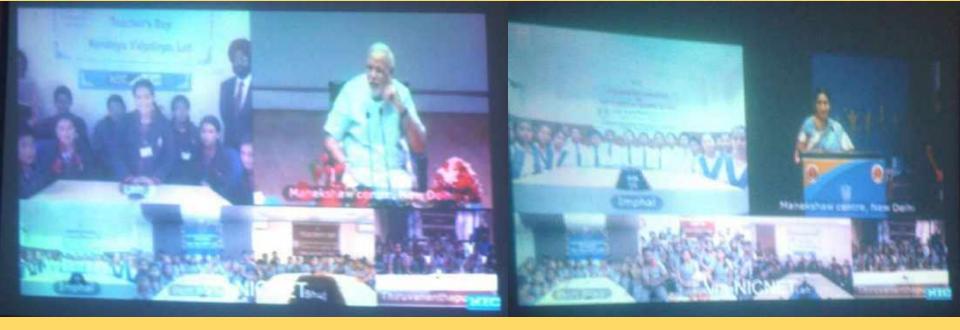

**05 September 2014 PM Interaction with students On Teacher's Day** 

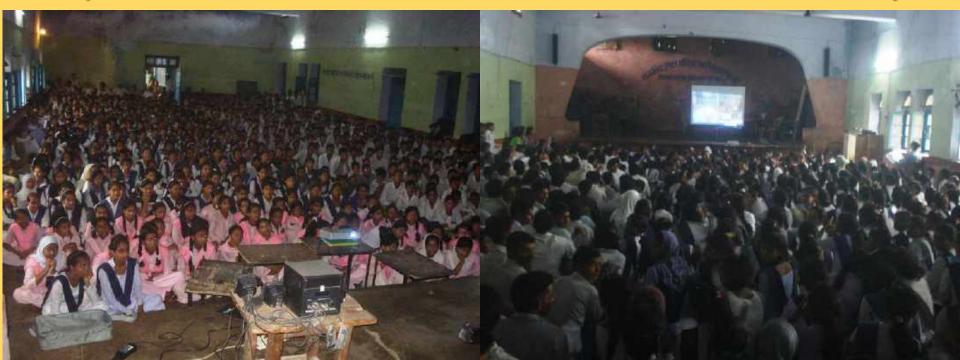

## देविक जागरण National Service sch

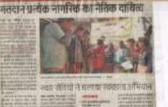

खर्यसंबिधों ने चलाया मंतदाता जागरूकता अभियान S Bahukhandi NS3 Program offier

# National Service scheme GIC Pajitilani Dehra Dun

### NSS Program Officer

S Bahulibandi Leot (Maths) was Program Officier of sub unit Gio Pojitilian in year 2018 under whom NSS Special Camp was conducted. He plays the role of arganizer, educator coordinator, supervisor, administration and public relation officer to improve the guality and magnitude of NSS programme. The programme officer is expected to motivete student youth to understand the values and philosophy of NSS. The function of PO is to help students to play. Implement and evaluate the activities of NSS under charge and give proper guidance and direction to the student volunteer.

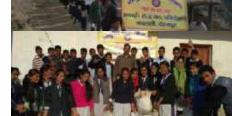

वजिरीलान

Vear 2016-17

This of the appropriate process that the in resolution for this solutions is discontained information about the latent development in agriculture, patientical compared, according and analyzed, and an another the solution and the solution of process tagging, classed for and foreigned, alway

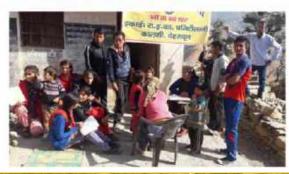

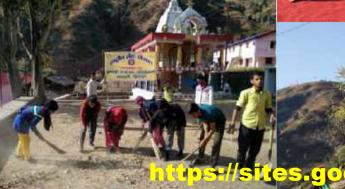

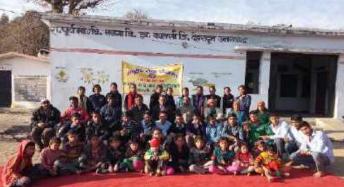

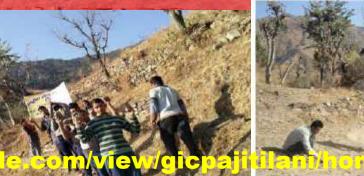

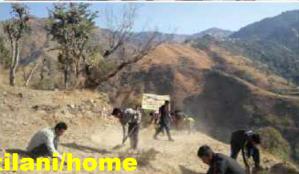

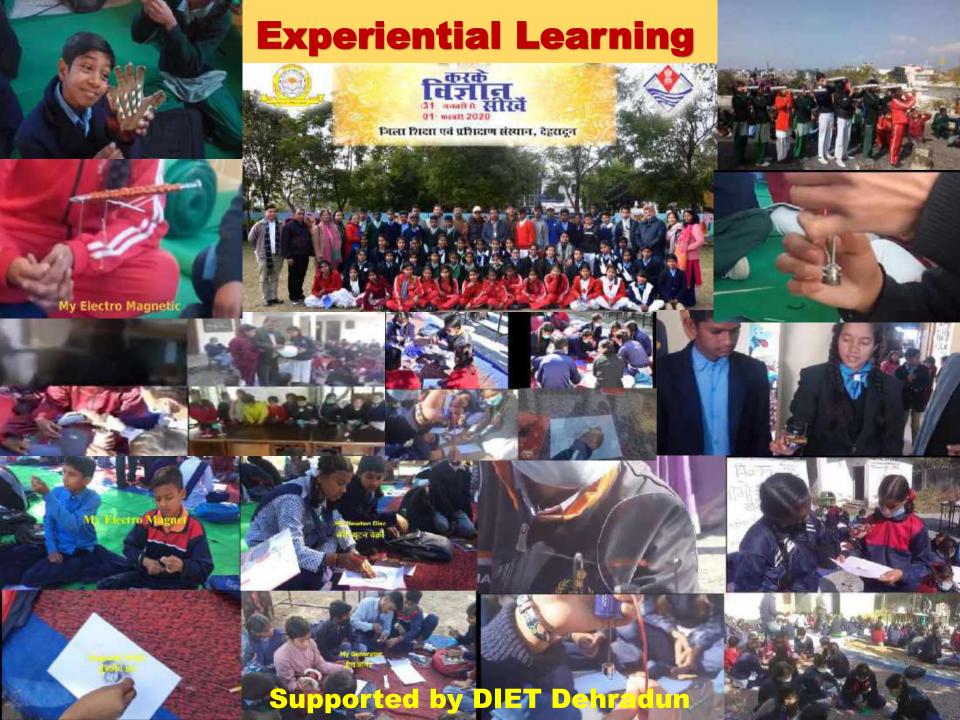

## **Benefits of Experiential Learning**

- Enhances Learning Experience: Science practical-based learning; hands-on experience with scientific concepts.
- Encourages Active Participation: Active participation from students, helps them to retain the knowledge for a longer time.
- Promotes Critical Thinking: Encourages critical thinking skills in students as they have to analyze, interpret, and draw conclusions from the data collected during the experiment.
- ✓ Develops Research Skills: Practical-based learning develops research skills in students as they have to design experiments, collect data, and analyze it using appropriate methods.
- ✓ Improves Problem-Solving Skills: Apply scientific concepts to solve real-world problems.
- Fosters Collaboration: Fosters collaboration among students as they have to work in groups to design and conduct experiments.
- ✓ Boosts Creativity: Boosts creativity in students as they have to think of innovative ways to solve problems and design experiments.
- Prepares Students for Future Careers: Prepares students for future careers in science-related fields by providing them with the necessary skills and experience.

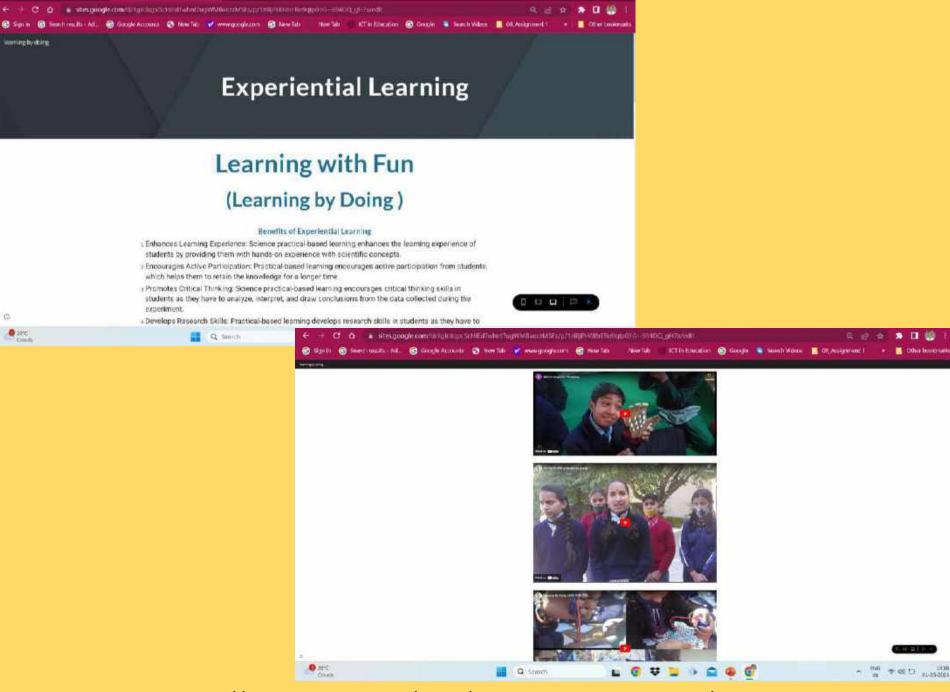

https://sites.google.com/view/experiential-learning-uk/home

### **Text Book for Class 6 - 8**

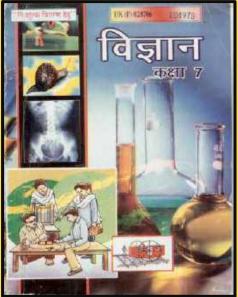

| iften -<br>- foi via, univer sen<br>- Mes such les spren                                                                                                    | <ul> <li>an appres à twis à s<br/>aufes aute et la duit à<br/>à lier auté le ray sei gle voi<br/>aute aute aute sei à .</li> </ul>                                                                                                    |
|----------------------------------------------------------------------------------------------------|----------------------------------------------------------------------------------------------------|
| gat tides -<br>an Nice, multiparth, unwer                                                                                                    | - maldanit, or hole                                                                                                    |
| संबेच्च रण्डतं -                                                                                                    | <ul> <li>भाषार वेप्टर, पंगवा</li> <li>ज्यांत्र इंग्रले प्रायणिता</li> </ul>                                                                                                    |
| • चे.वे. गुणः • ड. प्रत्या सूरवा                                                                                                    | - जम्मन समेस, तमस                                                                                                    |
| • an internet • 4. ‡ 18. per                                                                                                    | - surpre for Catho pub-<br>of surpre object for a                                                                                                    |
|                                                                                                    | set have reatined a                                                                                                    |
| · d tere the stars, to destand account,                                                                                                    | 104 45 C. 201 Dr. 8, 201<br>Mar. 8, 46 (1994), 41, 401 (1994)                                                                                                    |
| tien men -                                                                                                    | nu scont areans, dues e s                                                                                                    |
| • 7. See by 81 • 152 speed • 6.8 (845)                                                                                                    | 8 States other copy of any sk<br>read states thirt or 4 associate                                                                                                    |
| <ul> <li>ज्योगा नेपाल - जेवळाड (मीता - मेरन कर्न<br/>- ती तब में तीव - त्यांत सेप्र किए - जवत स्ट्रा प्रथ</li> </ul>                                                                                                    | ETT 7                                                                                                    |
| <ul> <li>ता त्यान रहा - त्यार सर सर - त्यान स्था पर</li> <li>ती क्रिस स्था + डी. ये.सी. प्रथा - डी. त्यांसी स्था</li> </ul>                                                                                                    | • स्ट्रम्ला नगर के काम गिर्म<br>जनसंस्थ के जी के नगरन 4 क                                                                                                    |
| · after par ph · artise like                                                                                                    | ये संदेशका थे केन कार केलाज                                                                                                    |
|                                                                                                    | in Addama and an and a standard and a standard and |
| · afterer foar - oober dowar - offen agareit                                                                                                    | the Party, after suit in                                                                                                    |
| · ply for the · # on A. As · # Mar (±0)                                                                                                    | uccess from 5 will solubly a                                                                                                    |
| < वि अस प्रथम - के के मिलेग                                                                                                    | strate order in Ferr via latio, and<br>depend on the systems are in a                                                                                                    |
| analise arguede - as works and                                                                                                    | my served by                                                                                                    |
| The first state of the second state                                                                                                    | <ul> <li>क्यान्त्रक संदर्भ वर्ष करा कहते ।<br/>स्वर्ध का स्वर्थने कार्य में संवर्थ करां</li> </ul>                                                                                                    |
| Perret -                                                                                                    | 2 faus ande of sea un                                                                                                    |
| <ul> <li>अधिन पीम थि।</li> <li>गरेक त्यतः</li> <li>नेव्ह उत्पत्ति</li> </ul>                                                                                                    | milts of anim within                                                                                                    |
| the state of the state of the s | - sector later smooth                                                                                                    |
| aft elde der judet pu elben                                                                                                    |                                                                                                    |

174-118-55 THE SHIEL BACK, MOSE, SHOON ITS, MAN-282000 en an engeneren bei wer im Sanger wenne sollsen is in richt eine fein eine Aus als als der eine einer sollte eine Bertek aus in der Bertek aus in der

### **Avtivity Book Class 6 - 8**

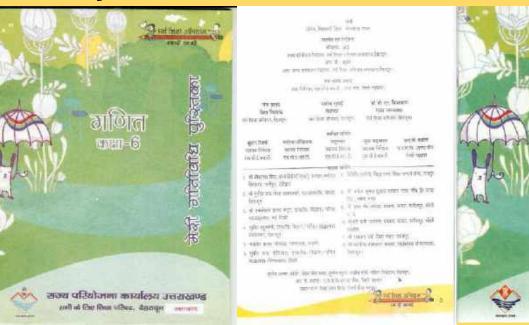

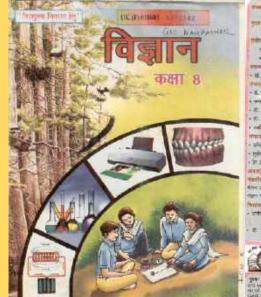

| We free mill Witten (beyout fine mouth)                                                                                                    | and a second second                                                                                                    |
|----------------------------------------------------------------------------------------------------|----------------------------------------------------------------------------------------------------|
| fur miten - en aus pres, um friter,                                                                                                    | <ul> <li>All Review in more 2 of view<br/>works, of Ferritis, specific more<br/>first an and, ch. wall quart price</li> </ul>                                                                                                    |
| Chillion Street                                                                                                    |                                                                                                    |
| + S.C. HI + II. over spaces                                                                                                    | - 10 di Cari I., 11 mili<br>- 1960 michae 1971, 13                                                                                                    |
| · #** ## 170 · #1. \$. \$. **                                                                                                    | · Intally Linkin, 1727                                                                                                    |
| Contraction of the strate fun-                                                                                                    | - wifes favel another                                                                                                    |
| and the second second se | - mintre Befelt, unter                                                                                                    |
| . U. U.R. Mr. Prev. enderand. unang                                                                                                    | - REPUBLIC NOV & CODING (CODIN                                                                                                    |
| 100.411                                                                                                    | ARBERTH MATRIANT Der                                                                                                    |
| - # 3re mite + ffin aperal - 4.0 fertill                                                                                                    | and is mean target a se                                                                                                    |
| · mirt Bongs · Denten gittert · cittie und                                                                                                    | RA 37 St. 8 HARR. U. A.                                                                                                    |
| - I THE THE A NEW HIS PAR - AND THE WE                                                                                                    | Dief, ift alle see all course survive where will be bare under the second second secon |
| · T. Has will - B at. ft ger - & mitten ver                                                                                                    | ALL ADAL OF THE ADAL OF THE OF THE OF |
| · refes que pl · uniter tes                                                                                                    | my b                                                                                                    |
| muta avgy .                                                                                                    | · Biergen Sein de anges bitterne :                                                                                                    |
| · Wern Dig . what hear . elle month                                                                                                    | mPit dent alle daupit, if mit                                                                                                    |
| - retr bit Re + C. OF & the and the set                                                                                                    | muffrert, el tirm anni d'irejent                                                                                                    |
| - 20 Mar 1980 - 0.4 Add                                                                                                    | an of Last. & Last. & straight                                                                                                    |
|                                                                                                    | 99.8 Gen al. feirer, & statu p                                                                                                    |
| antite effentit - on out 2 20                                                                                                    | DELE THE SATI IN SUCCESSION                                                                                                    |
|                                                                                                    | White our distance of the second                                                                                                    |
| संदर्भ जनाव नवित्यात एव विद्यालय                                                                                                    | Right an angel la                                                                                                    |
| nam ana allarti esciel lafora                                                                                                    | - 42770% free over size rate it can                                                                                                    |
| Preter                                                                                                    | ment & these us & & was Make an                                                                                                    |
| · erten fire firb · u die -m. · fren unbaut                                                                                                    | and of multiple                                                                                                    |
| · C sis lies comm par stim                                                                                                    | fitter of some solites.                                                                                                    |
|                                                                                                    |                                                                                                    |

|                                                                                 | the addition glower frame value<br>without<br>a topo topo topo<br>a topo topo topo<br>a topo topo topo<br>without frame topo<br>and addition<br>at a top topo topo, and addition topo<br>at a top top topo topo                                                                                                    |
|---------------------------------------------------------------------------------|----------------------------------------------------------------------------------------------------|
| गणित (ई)<br>ज्या-7                                                              | and the state from, to bay after state, to bay after states and the states in the state of the states in the state of the states in the states in the states                                                                                                    |
| जातीकोध                                                                         | Note:         Note:         Note: <td< th=""></td<>                                                                                                    |
| मंत्री                                                                          | <ul> <li>Manuser of 288</li> <li>Allo equal, track fare into manual<br/>anormal track fare into manual<br/>anormal track fare into manual<br/>anormal track fare into a second<br/>anormal track fare into a second<br/>anormal track for a second and<br/>a second a second and<br/>a second a second and<br/>a second a second and<br/>a second a second a second and<br/>a second a second a second a second and<br/>a second a second a second a second a second<br/>a second a second a second a second a second a<br/>second a second a second a second a second<br/>a second a second a second a second a second<br/>a second a second a second a second a second<br/>a second a second a second a second a second<br/>a second a second a second a second a second<br/>a second a second a second a second a second<br/>a second a second a second a second a second<br/>a second a second a second a second a second<br/>a second a second a second a second a second<br/>a second a second a second a second a second<br/>a second a second a second a second a second<br/>a second a second a second a second a second<br/>a second a second a second a second a second<br/>a second a second a second a second a second<br/>a second a second a second a second a second a second<br/>a second a second a second a second a second a second<br/>a second a second a second a second a second a second<br/>a second a second a second a second a second a second<br/>a second a second a second a second a second a second<br/>a second a second a second a second a second a second<br/>a second a second a second a second a second<br/>a second a second a second a second a second<br/>a second a second a second a second a second a second<br/>a second a second a second a second a second a second<br/>a second a second a second a second a second<br/>a second a second a second a second a second a second<br/>a second a second a second a second a second a second<br/>a second a second a second a second a second a second a second<br/>a second a second a second a second a second a second a second<br/>a second a second a second a second a second a second a second<br/>a second a second a second a second a second a second<br/>a second a second a second a second</li></ul> |
| त्म्य परिवोजना कार्यालय उत्तराखण्ड<br>को के फ्रिन्ट क्रिन प्रकार, चहनपूर (जनगड) | Anterioret and and                                                                                                    |

### **Computers Book Basic Skills**

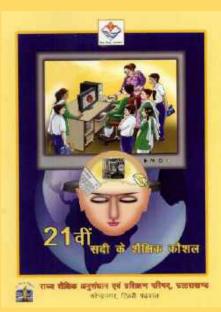

| 21नीं सदी के शैक्षिक कौशल<br>(स्व: अधिगम हिन्दी कण्पनुदर प्रशिक्षण पेकेल) |                                                                                                    |  |  |  |
|---------------------------------------------------------------------------|----------------------------------------------------------------------------------------------------|--|--|--|
| -                                                                         | - dyst whe result is have the servers                                                                                                    |  |  |  |
| Film                                                                      |                                                                                                    |  |  |  |
| Without                                                                   | - Second an interaction of Appendiation                                                                                                    |  |  |  |
| сон котала                                                                | त्री, कर्मने हुआ त्रिक्त, प्रमुख विकास, प्रात्म में स्वार्थ्य प्रात्मक के<br>की द्वारिय स्वित की सहार विकास प्रात्मकों के बाद के अल्प्रायन<br>की त्रे का दिन अस्थित, जा का विवेश प्रात्मकों के सामग्र                                                                                                    |  |  |  |
| nant                                                                      | <ul> <li>If the sense diag, an inferred participant, it assesses<br/>A subsection may inferred, participant, it manual</li> </ul>                                                                                                    |  |  |  |
| 1.0-1.0                                                                   | <ul> <li>R. Park and the matter of the first the stranges.</li> <li>A. Park type denses came to define or instance.</li> </ul>                                                                                                    |  |  |  |
| d'art of arent                                                            | <ul> <li>2) yee bu menu su cell call per anti, illi and per sum<br/>problem (problem) call and per anti, illi and per sum<br/>problem (problem) calls are problem (problem)<br/>of general-base calls are anti-per anti-per anti-<br/>dispection (problem) calls are anti-per anti-<br/>dispection (problem) calls are anti-per anti-<br/>dispection (problem) calls are an indicated anti-<br/>dispection (problem) calls are an indicated anti-<br/>dispection (problem) calls are an indicated anti-<br/>dispection (problem) calls are an indicated anti-<br/>dispection (problem) calls are an indicated anti-<br/>dispection (problem) calls are an indicated anti-<br/>dispection (problem) calls are an indicated anti-<br/>anti-per anti-per calls are anti-per anti-per anti-<br/>anti-per anti-per calls are anti-per anti-per anti-<br/>per anti-per calls are anti-per anti-per anti-<br/>anti-per anti-per calls are anti-per anti-per anti-<br/>anti-per anti-per calls are anti-per anti-per anti-<br/>per anti-per calls are anti-per anti-per anti-per anti-<br/>anti-per anti-per calls are anti-per anti-per anti-<br/>anti-per anti-per anti-per anti-per anti-per anti-<br/>per anti-per anti-per anti-per anti-per anti-per anti-<br/>per anti-per anti-per anti-per anti-per anti-per anti-<br/>per anti-per anti-per anti-per anti-per anti-per anti-per anti-<br/>per anti-per anti-per anti-per anti-per anti-per anti-per anti-<br/>per anti-per anti-per a</li></ul> |  |  |  |
| ami entiv                                                                 | <ul> <li>of one spaced<br/>server attack servers or any first on the original servers</li> </ul>                                                                                                    |  |  |  |
| water the                                                                 | - RARENS SHOULD HERE AND                                                                                                    |  |  |  |
| eriges and far                                                            | <ul> <li>While growther must wild have a must<br/>grow with the second and the second second.</li> </ul>                                                                                                    |  |  |  |

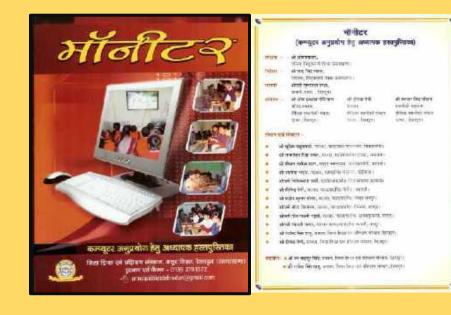

### **Teachers Manual**

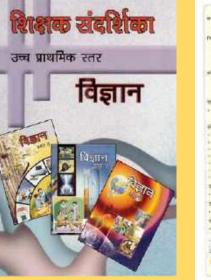

#### förgins sleftfort finerer valutio it i aji m · also seen ofen forsand long streams of the wate welfing, bartet the, entried Tuber. a. In the same brene, searches also of billion pressers - after gas int rooms arive that manys at 8, \$5, set on three firms aren't at are the first three firms, an area of the other states, areas ald in · error the two, holds to an all four officer, version - at a real memory, results to an adverse, results to an adverse, preserve + while the mark summ in side with, resident the lotter. · 10.99.41 P12.5999 tree Main anglings at affront titler, retinent. ----all article fromos, th sectores, we don us for some littler. The Without St. West, Warry, Withold Street, St. Warry, W. W. Affer bing And, and a Part land on allows spece from a search giller, statut, more will many family fift. of days strand. If the state of the state of of the face, they uppers of cond and, exactly A was but that the state of a second summer and a जय संयुक्त प्राणं, श्रम्बहे MARTIN NUC. · illerite fere sure readiliante preprie water waitin · sain his anno title start still राज्य जीवना अन्यतपान पूर्व प्रतिश्वन परिषय, जनसम्बंध 100

### a per and a series of the state train

### **Teachers Training Package**

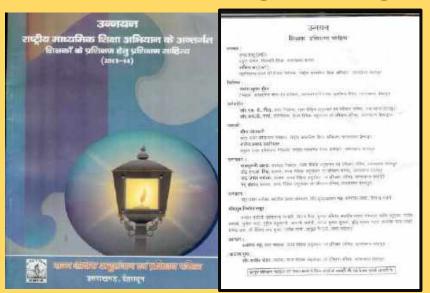

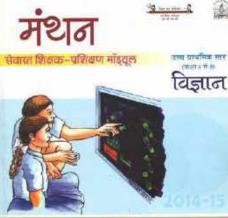

TINE STATISTICS. ud then sifurant, menning गाउन प्रॉलिन्स उत्पुरस्थान प्रत्य प्रतिरक्षण महिम्मस, regarding incomment

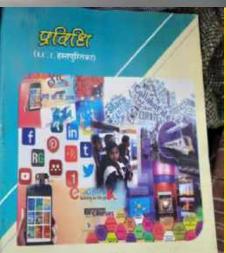

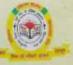

### जिला शिक्षा एवं प्रशिक्षण संस्थान,

मधुर थिशार, देहरादून क्लरासाधड 11 - peincipalitatile in adamin grant com Phones 41 Marris 53

#### WTAHM . REATE OFFICER.

and spatisfies, Bearoff Heat, pressing store ; क स्टामी, जेली आहे तरण work office, fast-of fees, carating race

#### would be feight.

एकिस्टइट करोड्या on where filters, will find afferri, terrainer, the strend

televe, statefur, etc to allier, werave : W. approx

and not effective follows, the line of each, concernafter and

THE PERSON AND THEY ADDRESS, SAVIABALL

#### THEY REAL WARD MADE TO SHORE IN वां जल को पार्च

used and forew and of a net of parenters Against file liker, Initian, and Time officers, every element and the Campbe at ift fichtet, ein umanie auf fem affann, une abilitan annien, bengeseem file fine, and university, and they always and always and the

Sinte mountai uf efter spor den nicht fan it meneren

#### stean Folds war

at which where the sense model should connect of which you seem would don't second the sport, a super, under or over terrer, bury wate or det a anarras, wantin a prairie feature, wour, while opens, en. ef. ranged, press, free families alters since tepl-open at it wishes wave fact that it alters many arrivagebreuft ral unner, fore bie us affere over, e pal, elege, abeit unte offerere afferte ante da un annellero, ante remainera, mán test antendara, fina arit, mela da al worden, um aletten, aletten som verstern anen pen statette, um fint anter mig shalt, glogide, you steer

WARDEN BEITERNET often fitte cree

## (LC.T. FHITHER)

गरसका : जागती सोम जीनवानी निवेश्तकः जन्मद्रश्चिकः श्वेद्र (विधिष्ठणः, मन्नावसम्ब ।

विर्देशनः । अध्यक्षां कृत्यकः 斯明清 रीतेला शिका एतन् प्रतिकास संस्थान, रहनाहन्

- संबोध्यन : अंग्रेमी होतिया प्रमुष्ट धरिष्ठ व्रथमा दिसले। ितना मिखा एवर श्रीवेशन जल्दन, वेहरायुन
  - मी दीमत पगी QOMIN
  - रेशिक तथानीकी समाह िल्ला फिक्षा एथन प्रतिश्रम साम्यनः चेहराषुत
  - बी असन भारतिकाल montal natural राजन दिर्मालक कडीति
  - जिला विक्रा एक्स प्रविक्षण मान्याल, बेहराहुल

#### - WORKING THE WORKING

- ते प्रतिव स्वयन्ते प्राणत संदर्शना कीर्यात्म कीर्यात्म ।
- थी प्रमेश प्रशास करनेकी प्रयासी, १९६३ण छ मिलगब, महसपुर देवरादुन।
- वी जनवभी मनाव सोमान, संदल्त नामकामांव द्वाली प्रत्यातना भी अग्रेश भएत स्वर्थन सामग्रीय वालाभ, अध्रियास देशस्यून।
- की प्रभावित कुल्वा प्रत्युंही, स्टानक, एक्षयक्रमिठ वालिमाल, भवन्त्रेल देवलाएन ।
- אל מאור נולום אויי דבות לסלאלט שייון מוויון לרווקין
- भी ताअम्प्राम रायत अंकुल संदर्भ अतीत, (साम्स) कामाती देवसंयुधः भी प्रस्तान्त मठना, स्टब्स् सिंह मुलल, प्रस्तान रेतन हुन।
- वी जनसरात राजना संप्रसाणि लिए, बाहना रहेराहुन।
- माः सम्पर्धे विराणाः माठव्यं राज्यसम्प्रदेविः स्वीत्रणं, साधानी बेलव्युमः ।
- बीमती दीप्रिया प्रथा, सॉरेट प्रतक्षा (फारे) संदेश तकरीका जनार साल देखाँहर.
- ाट्र भी विश्वत पेगी, प्रालमा सीमित (अनीभी) सबाग दश्या देखतहुत्ता 15 di men unteren turffel meine affen an fint siere ane berige

merten mint sigt affentit

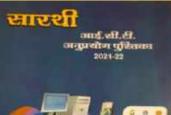

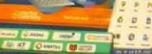

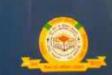

जिला शिक्षा एवं प्रशिक्षण संस्थान अपूर विद्यार, सहस्रधारा सेंद्र, वेहरापून infore discounteradors are in

# प्रकाश एवं मानव

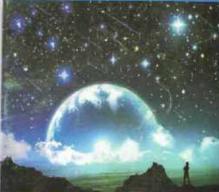

जनाराष्ट्रीय प्रकाश गर्म 2016 के जवसार पर प्रकाशित मारार ज्ञान विवान समिति। उत्तराखण्ड

tions searches the on others uncounted

Defent 1 40 miles war oping the fact or others over, during a

second of second / shart drive later sales state partial war. Part that by given many day of

#### due of sizes -

- a with the party and the state of the state of the
- a of the side whit want name formanist more there a
- a ante col accept ergint found finner-res, fabriger:
- a st una facto berner, men and mass firerent, manne, meret
- a of matter own manufa, from ermit, damiger a de anties was made manuelle fitmen autorite
- r d unte mer Har auf wild slegtent, somite bauten :
- a di annoni ava, angliti men unmitti divenpera
- m & street fite on mie, eineft uttere month, tarrigen
- in dert freit inte aber steen freit. Can martet wern unte been

#### Renty .

- · if has the real area fair that or show much hange. · dell and build, state, find they by others stream, danight,
- · A sun ordered radial annous fines free of affers offices, farm · mus darks about this fair of affairs strain, dauges

🖬 प्रमाण एव गानव समयता यो सम्पर्श 🖬

प्रकाश एवं मानव सभ्यता के सन्दर्भ

#### लेखक मण्डल एवं सहयोगी

- (भ,पी.संगवाल, आध्यक्ष (बी.जी.वी.एस.)
- एसं.एस. पावल, नहालांचिव (वी.ती.वी.एस.)
- सुप्रिय अनुसामग्री, जिल्ला सरीवर, फेल्लापुल
- जना भटट, बाजा साधित
- विजय भट्ट, सरस्य सम्द्रीक जान माम जी जीती एक
- यमतेश खन्त्रकल कोषणतस
- with alternand, when without
- आएमी.शतीमी अवसा राज ला. राज्य
- सुमीज प्रमुखे प्रजन्म स.इ.स. शम्झवीप्राल, दिवती
- एसेंग डोभास, विज्ञाल
- कर्नल एम.फी. कठोला, एसटीनॉगग
- जेवी वीभास प्रावस साम्रास देखनी, वेहसदन

gitten 4 untitu ein stud a auf fine a's fand unma-की सहभति जरूरी नहीं है।

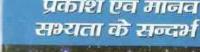

m

-

đ

I

2

下

### **ACTIVITY BOOK - Mathematics**

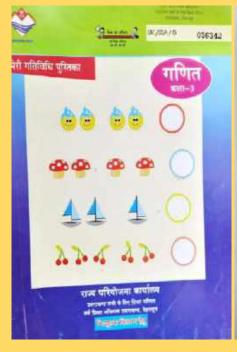

-

start or billion

Plan word .

------

Can rain, us

भेगते दीन जेन्द्रती

र्थ, पुसुण सूचन कर्त

10.10.1010

wir ufen Bire tret, unfebre Denet ber

In white ferre, when shows around

fitters, murclas ille qu'attern, menure :

ann feiten, um fift an ft sammen

while given from , working of status and after separal, some n a st. strengt

afte quette a se a a fe esquaret.

------

tiffe aut eres werbte.

they adout it, the sup order supplies.

and and effect of fight with the states, respects

affer surve, Solvey and Afrikan souther, sol from advects committee

som für feit, an elder unter at feit ginte menter

100 a ant 1940, 1948, 15 3 5 41 8. 1999 14

tella per per sun an el 1 en ft. renara:

the field, an avenue, vie stebre anton, al fine stinte personal

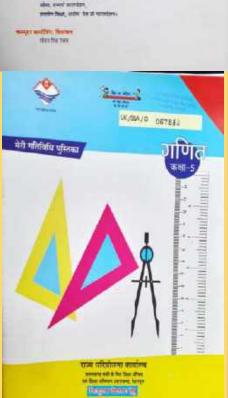

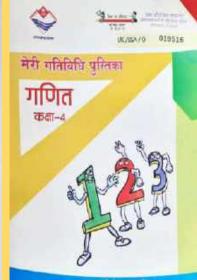

THE OTHER STREET Contraction of the Association

THE COURT, MAN stor offen, ferminifite an / sections femarely fine International Address of the second of

#### section of federal

TTYPE.

alluft alles allowed Pallers, ormaling also be bitters, anorange की मुक्ल अपना संगी sear the window former, we have advert, and we a

#### this string . les at the

ner febre, vicit furent mener atter mune, finfing atte officient mitten unt fold uffente attention alleft fterfret, mie mannen, ben ellettane mehren mit finer vellenen vermeren. state first fast, new which an address, of first adverse partners).

#### Beer manage

wife spar spar pass, to at 1 at 2, rates

#### stated of each sector a present set of the sector

aftra against, stant, si 2, at mildion t adia confir. a la la 2 fb star acrest Pearson wit, to us of the appedity. with a territory, which an at a second tran afferent, the sign mile worther. स्रतिय सुम्बन, सामग्रे परामधीलन, ufter mest merden. persite flegt, mitte bo of constant ;

#### manger multiples firstant

WHEN FOR MINE

- -
  - CARL DURING MALE per efter, Blas fein / unfeiten feimret beite the distriction and the states recepts :

#### MITTER OF TABLES

- श्रेवर्त सीचा जीनवारी
- feiner, wereine nite en altern, penare :
- at yays spot and
- un me aftere bere ut fint utuge, somere

#### Rise work

- 0.4.04 second to be an at a second second
- and some rands and then and in all from seven unsates wird, Bedeft, eine nummer, mit mittere mittere, mit finer afferen unterstatig
- unnt für fam, nur aft dass anders, mit fent severat averagin.

#### THEY HARD T

terita agent apart, unne int. if att. et. et. menanter

#### nielde gloser form : germener på aftebut mys

sjun nents), tent, t. t. m. wiebenet #Regede, a. a. 8 a it car annal. Present Auf, an an in fit. mitten. udu gun timer, uner, til ti f. en &, menant : मनर अधिकार, तथा प्रमुख अर्थत माइयोजन. गरीप समा समाप सार्वता । aller, uns attained moles fort, under bei al scortters

STATE STATES, STREET,

when this star.

# **NCERT Studios**

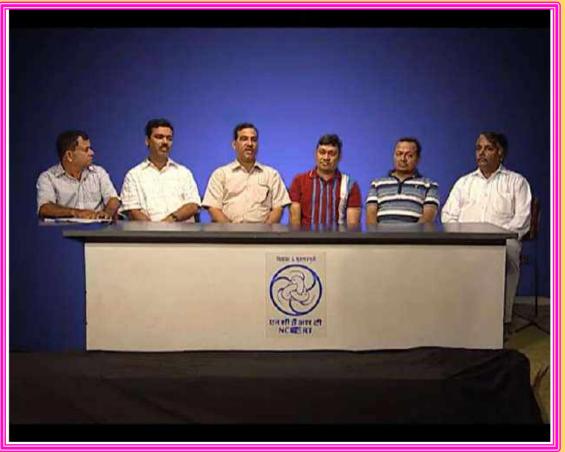

### PANEL DISCUSSION

**Topic:** Uttrakhand main Aapdayein aur unka Prabhandan

https://www.youtube.com/watch?v=pk2YQZ3Q2Bs&li st=LL&index=95

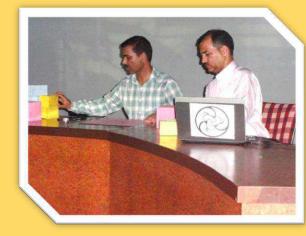

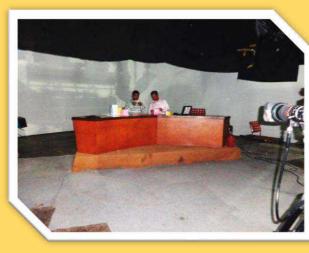

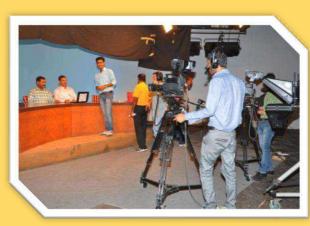

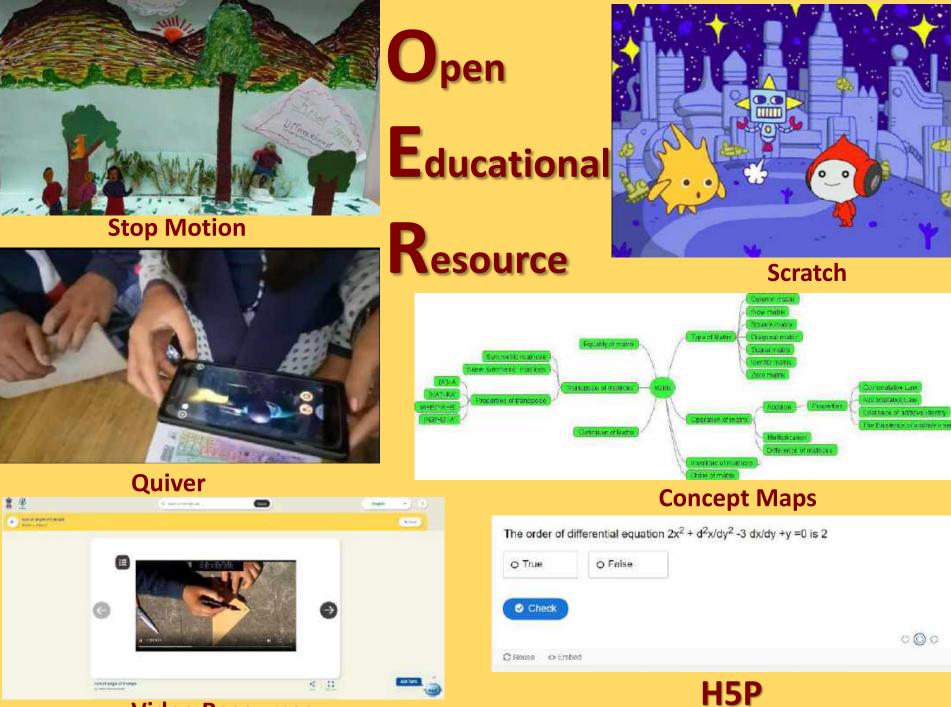

**Video Resources** 

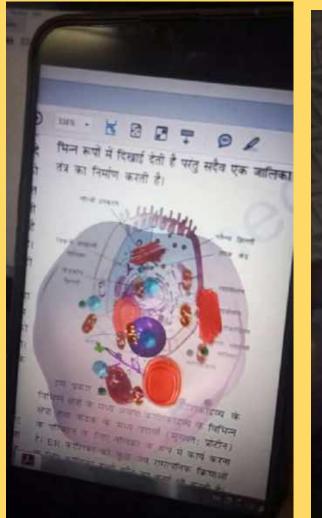

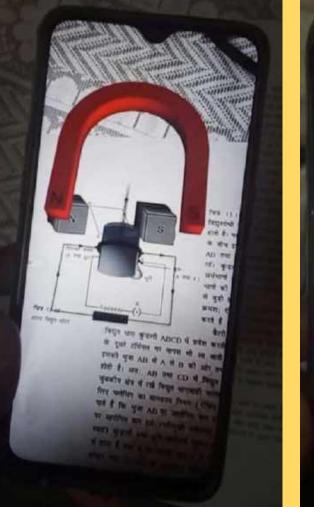

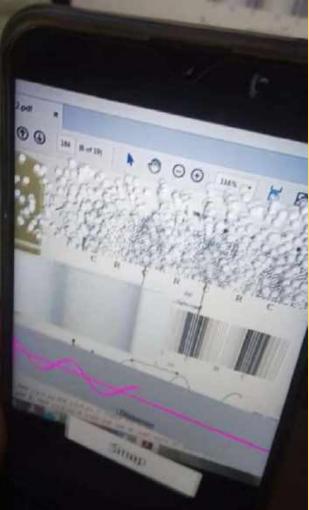

## **Augmented Reality e-pathshala**

# **GeoGebra Interactives**

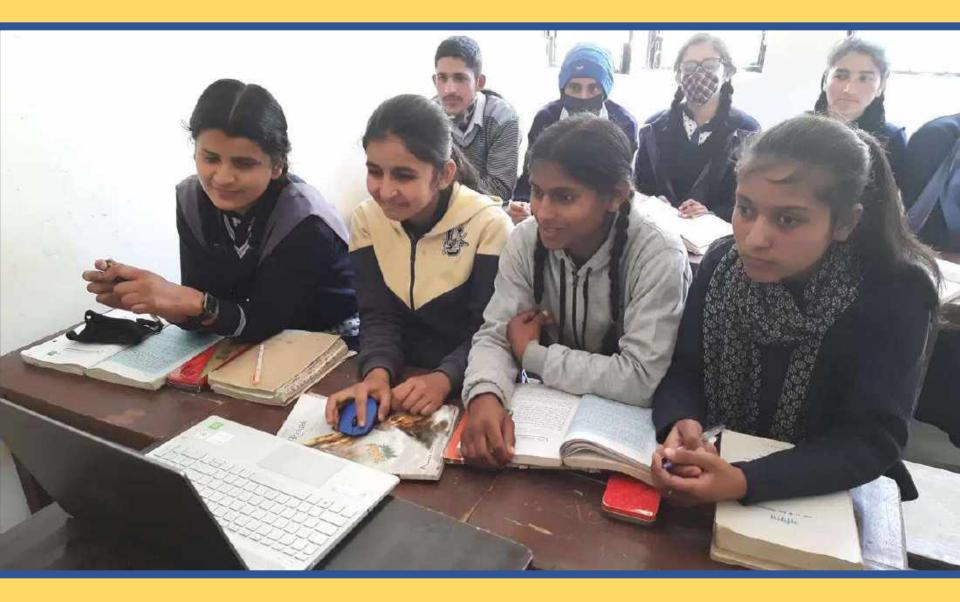

### Webinar on Swayam Prabha/Kishor Manch

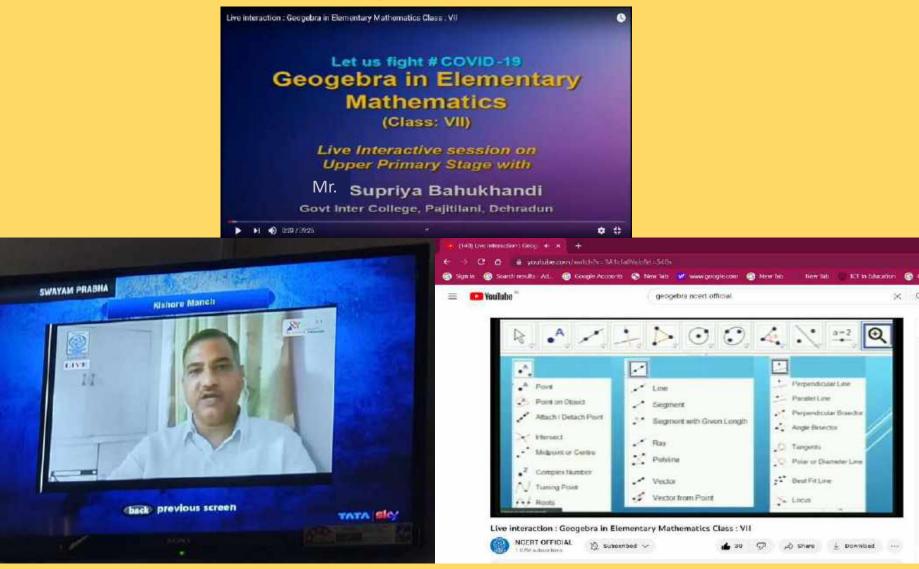

### **YOUTUBE: NCERT OFFICIAL**

https://www.youtube.com/watch?v=3A1cfa0Yalc&t=540sYOUTUBEYOUTUBE

## **Covid-19 Pandemic**

| ۲        | Al ge ann ar að sem sekenn er ar | 000 |
|----------|----------------------------------|-----|
|          | Carling access and an            |     |
|          | में                              | _   |
|          | 49                               |     |
|          | My +y=0 static subart            |     |
|          |                                  |     |
| ( Alarma |                                  |     |

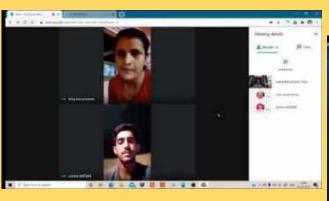

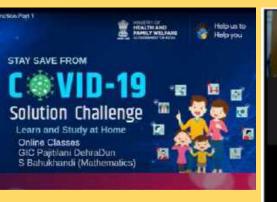

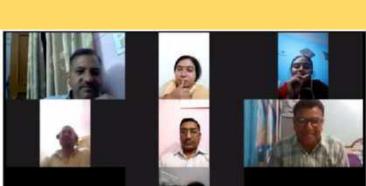

Summer stallarson

y= que, 24 ==== , duns = JS/2

State + (dy) = 0 At + (dy) = 0 At = e<sup>2</sup> at c = ( dy + y = 0 at c = 2

1+++++(++)'=0 #==>

00-

13 2 1

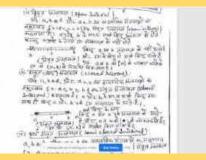

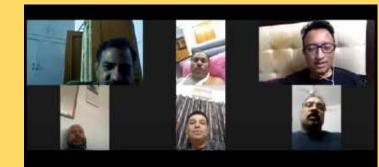

### **GeoGebra in Class Room**

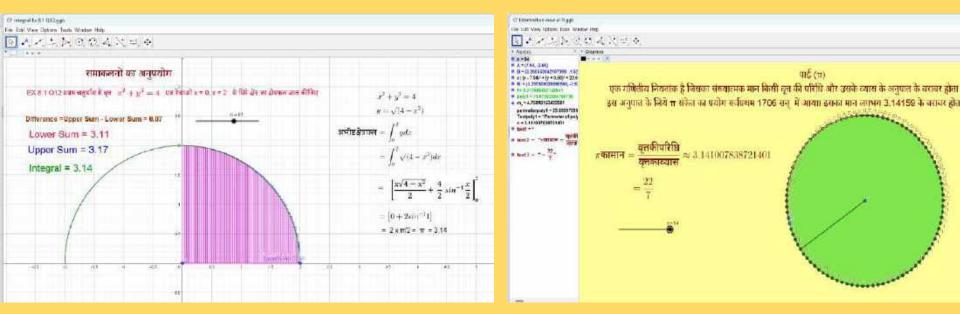

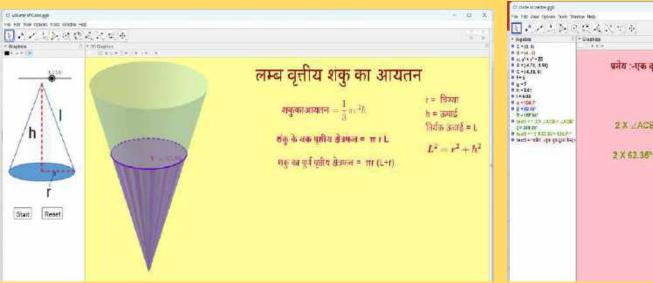

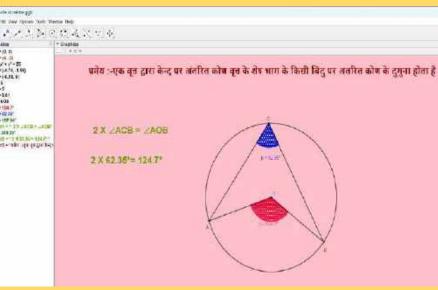

## **Peer Learning and sharing**

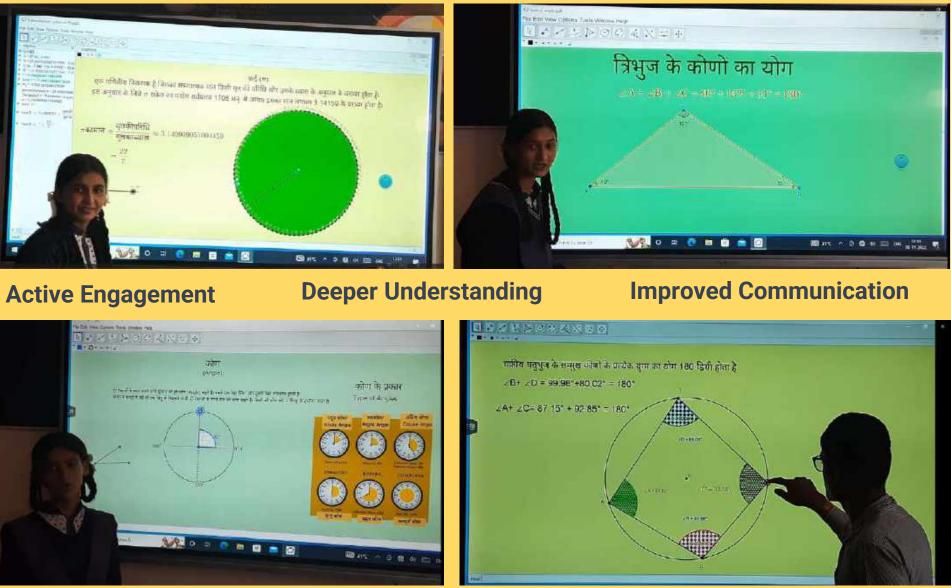

### **Enhanced Social Skills**

### **Increased Creativity**

### **GeoGebra Tool**

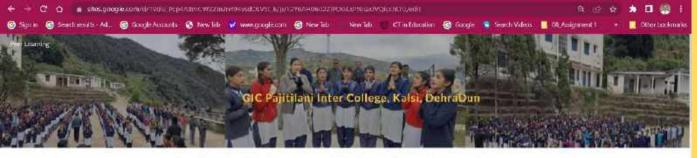

The National Education Folicy 2020 recognizes the importance of soft tiells such as communication, teamwork, problem-softwag, decision making, analytical thinking, machines, etc. as importance [Fe shifts.

Petr isaming is the process of students learning with and from each other. This is usually learling the students is among adulties ratio as student led wwithdoor, study groups, peer to peer learning performance, and group work.

Airs and Disjective of Peer Learning - The chorster of peer learning is the transfer of traveledge, skills and experience from one manifold by to another. This can arran be transfer be able spectric manopal displayers, benchmarking to report drangs or other forms of poer support.

#### Advantages of Peer Learning:

Per teoring is a calaborate teoring approximate income work a generic and grant to acceptation, couples take, an one meteorical per teoring and equations. The we are teoring of periods of the teoring of the teoring of teoring of teoring of

L Active Engagement: Provide intring process active engagement or any intrafer to as free work to patter to aske problems and causalisms, and place they and extending of the seek. This index do do not need solved and methoded to count and process.

2. Deeper Understanding: Perr Instrump Version moder to develop in deeper conduct and og of the instrum Targ multimitideer ideas and converging to each other. This process of explanating and thermap helps conduction shalling their neuronality and states for goes in their formalising.

O m'c Diaty

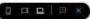

 O
 € → C O ■ Ethypologic constraint View PopAlling W25hrow(PopAlling W25hrow(PopAlling W25hr

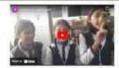

and some the second second second second second second second second second second second second second second

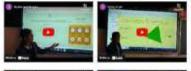

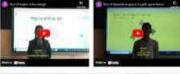

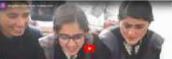

🖬 💿 🐺 📜 🍈

### https://sites.google.com/view/peerlearning/home

Q Seath

## **Peer Learning** and sharing

of the second

## **Digital Video on the DIKSHA Platform**

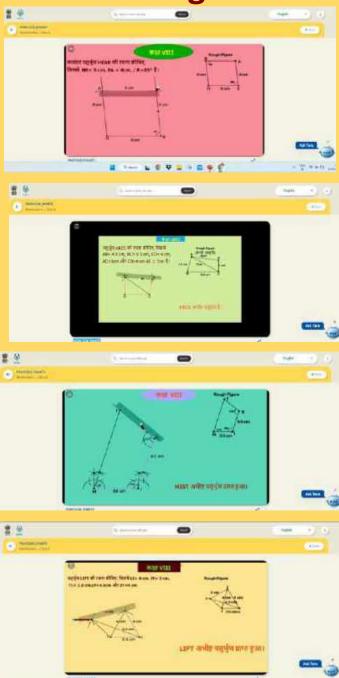

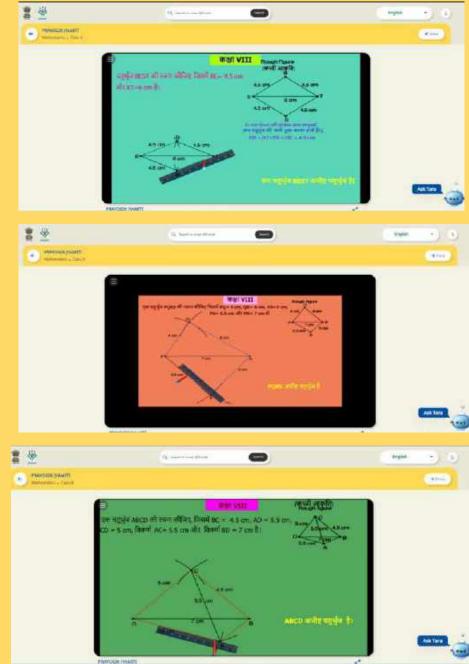

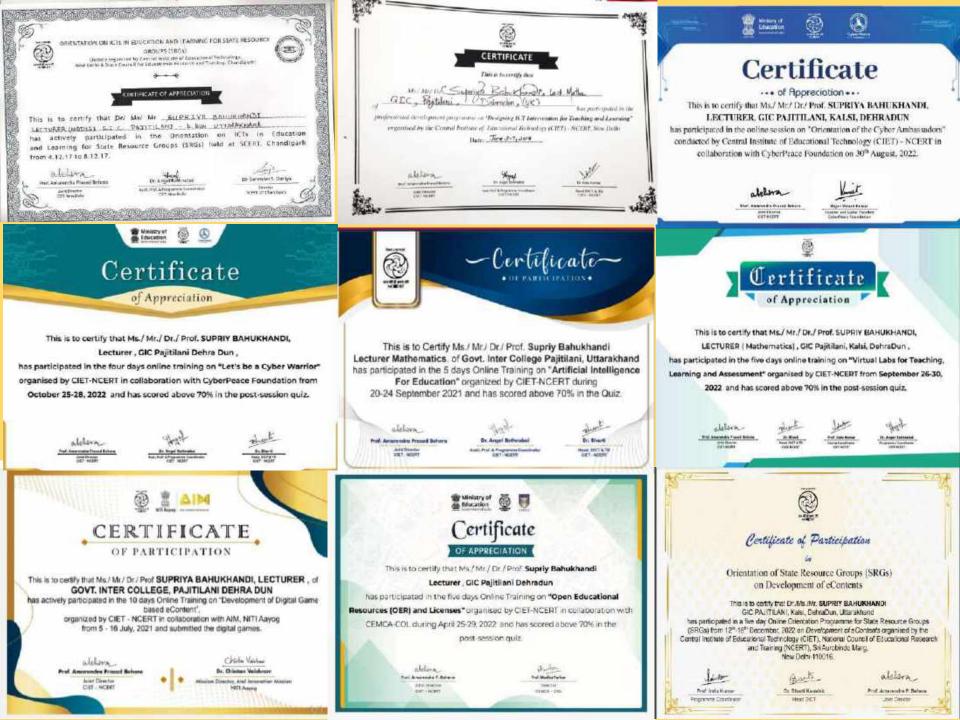

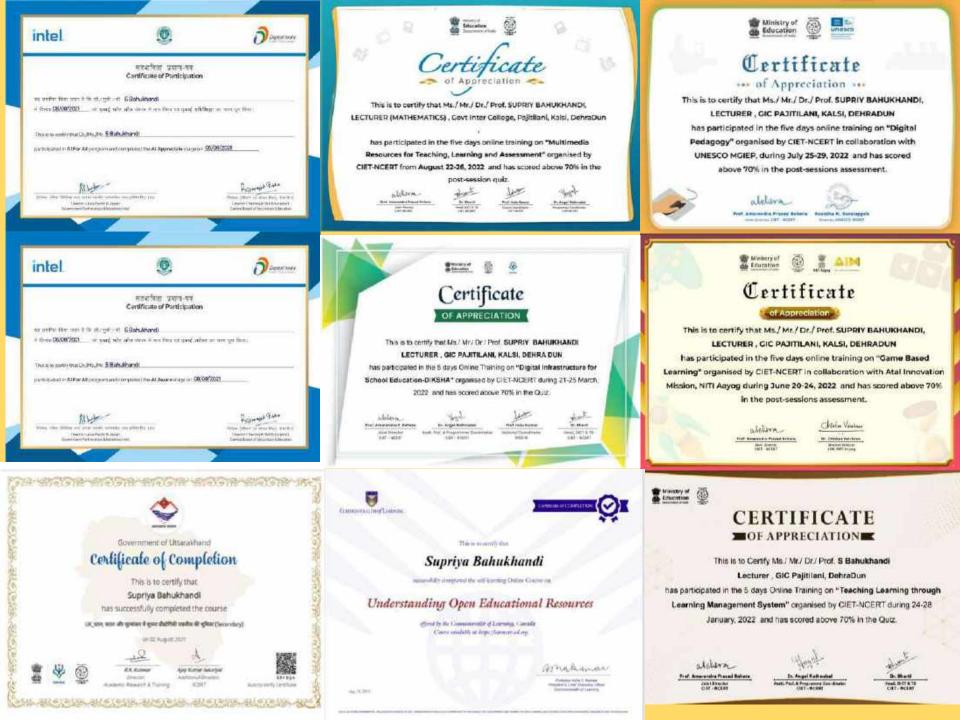

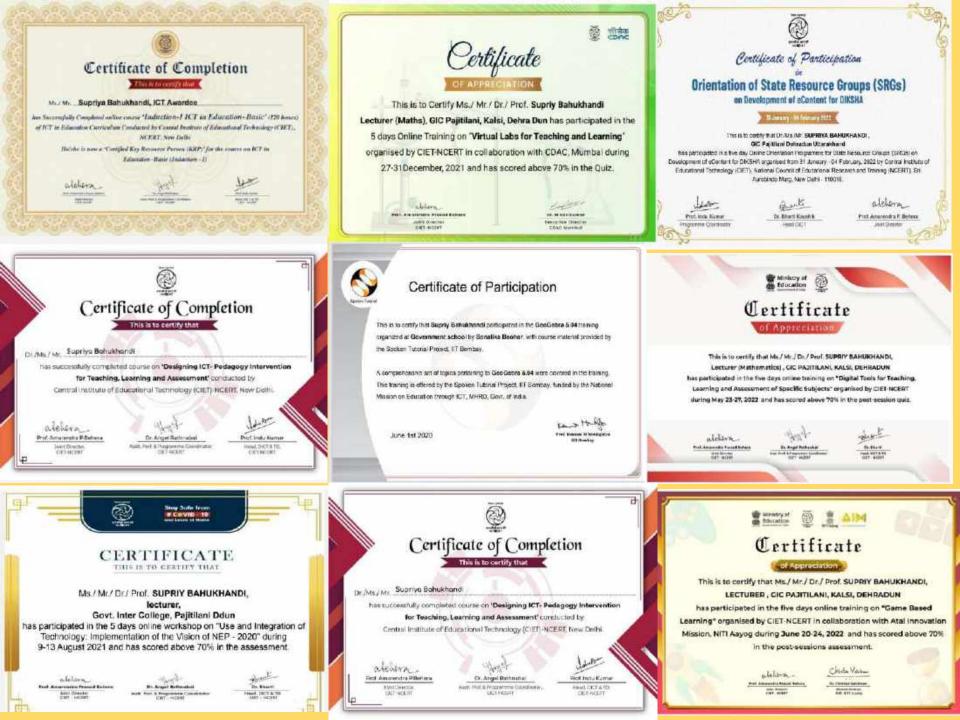

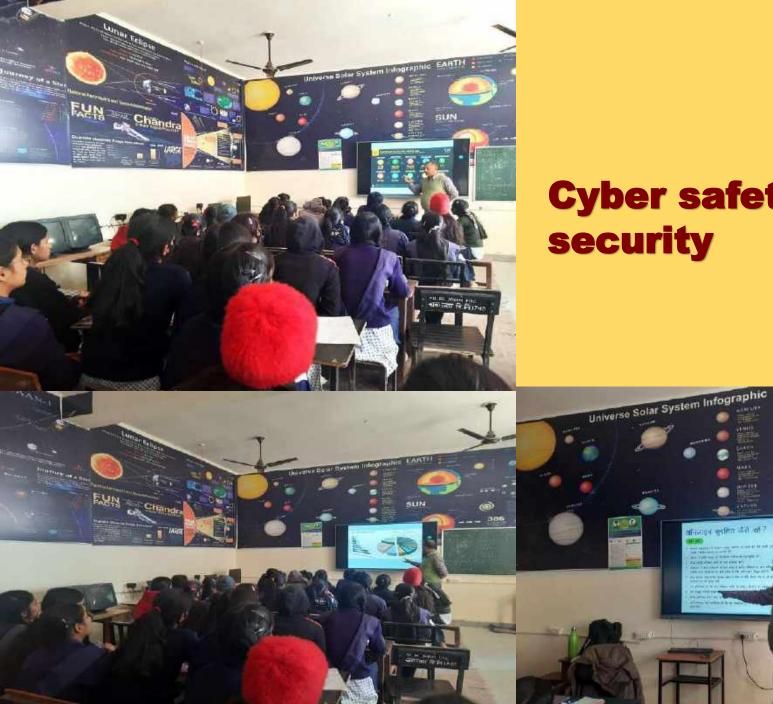

# **Cyber safety and** security

SUN

0

STUK-

386

# Pariksh a pe Charch a 2023

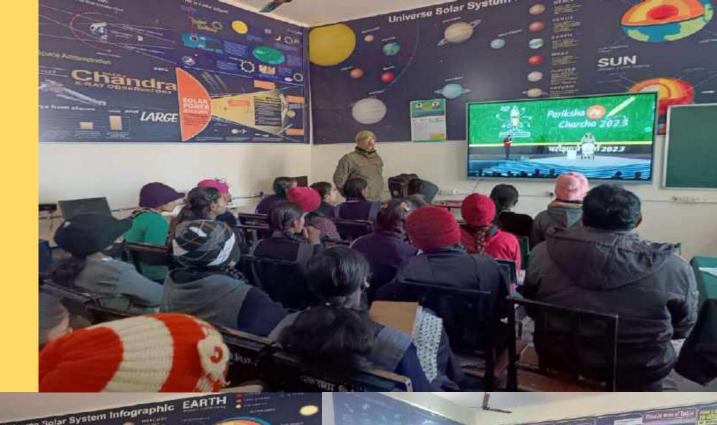

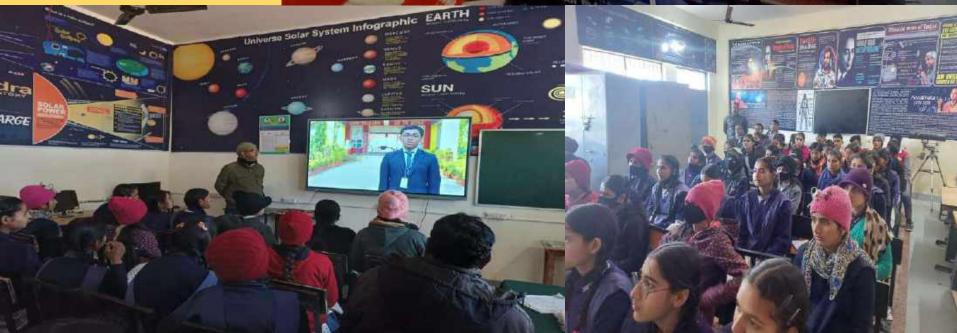

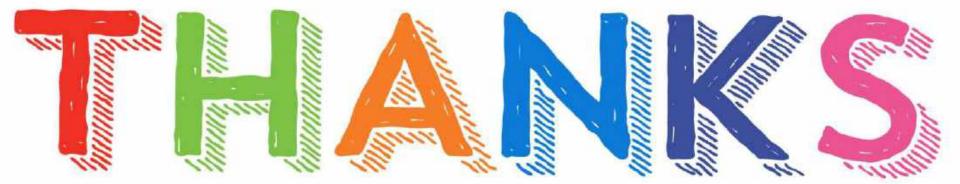